#### Gestion des connaissances

Introduction (très rapide) à l'Intelligence Artificielle

E. Tranvouez (erwan.tranvouez@univ-amu.fr)

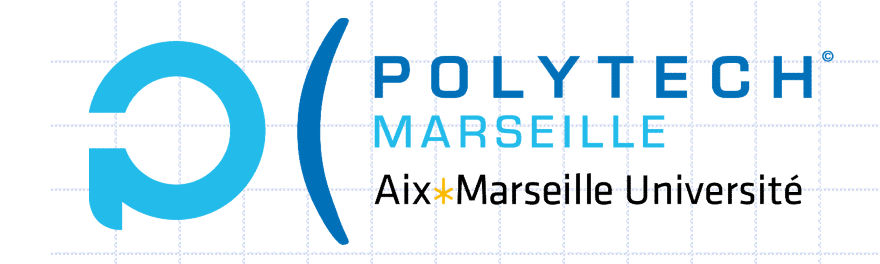

Génie Industriel & Informatique

#### Qu'est ce que l'Intelligence Artificielle

A l'origine (60's), cherche à produire des machines capable de reproduire la capacité humaine de résoudre des problèmes

2

- => cherche à imiter/émuler le raisonnement humain (=> test de Turing)
- 2 approches :
	- Reproduction interne des raisonnements => le système d'IA (un programme, une machine) reproduit le mécanisme de raisonnement (en manipulant des symboles par exemple et pas seulement des opérations) avec 2 sous-approches qu'on peut grossièrement par la dichotomie micro/macro :
		- Macro / cognitive : on reproduit le raisonnement en terme de mécanisme d'inférence/déduction => influence sciences Psy\*
		- Micro / connexionnisme : les comportements intelligents peuvent s'expliquer par des interactions/instructions simples => influence neurosciences
	- Reproduction externe des raisonnements => telle une boite noire seuls importent le résultat, l'approche est pragmatique est cherche à reproduire le résultat => ex. Siri/Ok Google, voiture autonome ?

#### Retour sur test de Turing:

#### Imitation Game

#### Hypothèse (simplifiée<sup>1</sup>/reformulée<sup>2</sup>) :

 Une personne interagissant avec une machine (via texte) peut elle la confondre avec un être humain ?

3

- Si oui, alors cette machine serait *intelligente*.
- La machine nécessiterait alors :
	- **Traitement de la langue naturelle**
	- **Représentation des connaissances**
	- **Raisonnement automatique**
	- **E** Capacité d'apprentissage
- 1. À l'origine, 3 joueurs A (♂), B (♂|♀)et C(♀). A est séparé des 2 autres joueurs. A doit<br>
2. À l'origine, 3 joueurs A (♂), B (♂|♀)et C(♀). A est séparé des 2 autres joueurs. A doit<br>
2. Par A C. Clarke 2 => sure personn deviner qui est  $\delta$  et qui est  $\Omega$  en les interrogeant textuellement.  $\Rightarrow$  que se passe t'il si A est remplacé par une machine ? **2.** Par A.C. Clarke ? => une personne intervalse connections :<br> **Exercise Traitement de la langue naturelle**<br> **Exercisentation des connaissances**<br> **Exercise d'apprentissage**<br> **Exercité d'apprentissage**<br> **Exercité d'appre**
- décider si elle est humaine ou non ?

#### Domaines d'application de l'IA 48

4

#### ◆ Diagnostic

- Planification
	- Contrôle automatique (conduite)
	- **Robotique**
	-
- **Diagnostic<br>Diagnostic<br>Planification<br>Contrôle automatique (conduite)<br>Robotique<br>Jeux (échecs => IBM Deep Blue)<br>Reconnaissance de forme (=> sémantique)** Reconnaissance de forme (=> sémantique)
	- Classification automatique
	- Modèles émotionnels !

#### Techniques dites IA 148

Systèmes d'Inférence, Raisonnement logique

- Recherche heuristiques dans des graphes
- Réseau de neurones (=> deep learning)
- **Traitement du signal?**
- Méthodes statistiques (machine learning, Big
- Data) Etc.
- Is SIRI Real ? https://www.youtube.com/watch?v=7-SVvtxHJGU

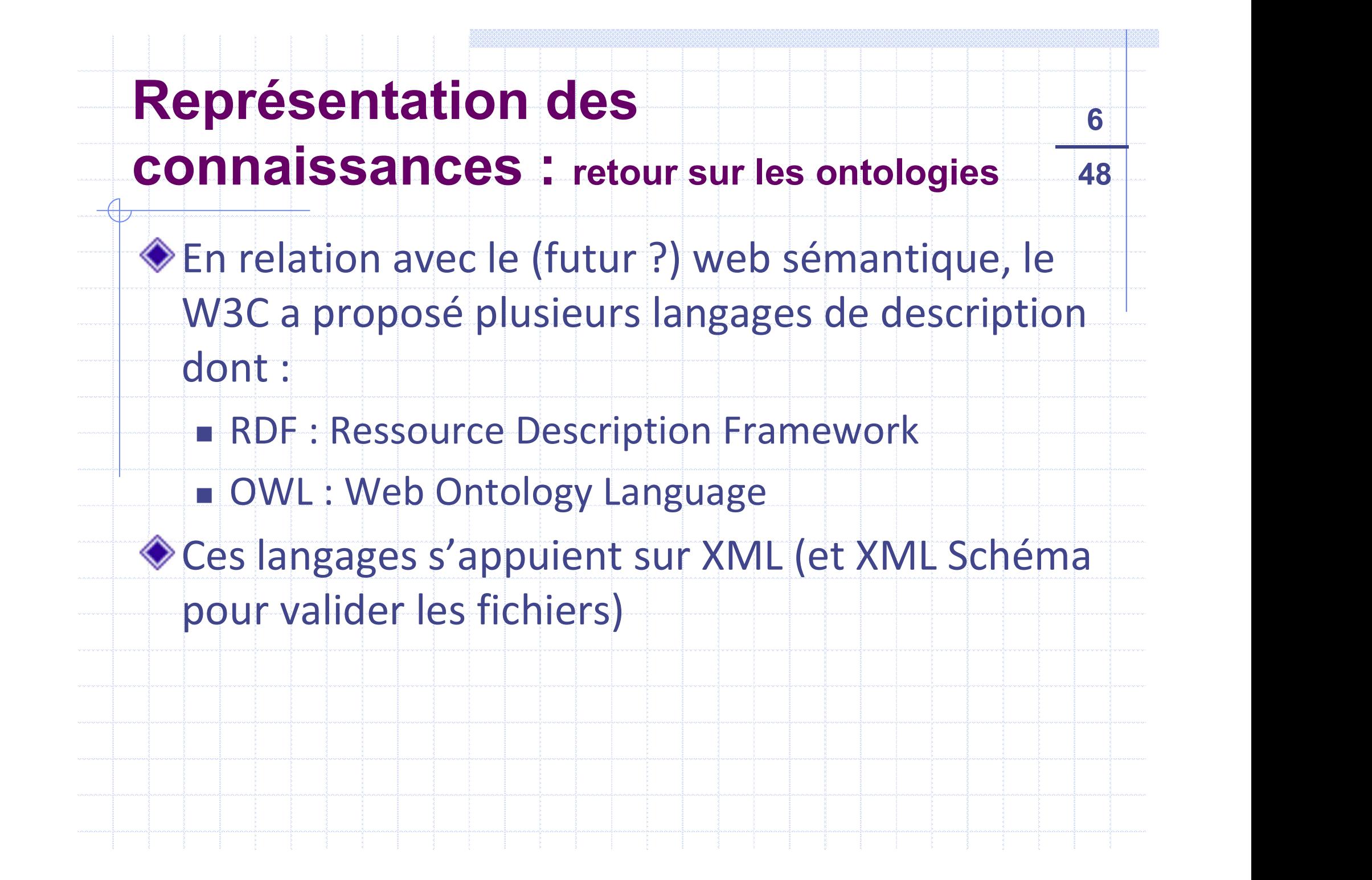

#### Zoom sur le web sémantique 48

- Étendre le web actuel et notamment comment les informations sont stockées (HTML essentiellement) et accédées (moteur de recherche à base de mots clés + autres heuristiques). Ire le web actuel et notamment comment les informations sont<br>
ées (HTML essentiellement) et accédées (moteur de recherche à base de<br>
les + autres heuristiques).<br>
ge de l'information à la connaissance (donc contextualisatio
- ◆ Passage de l'information à la connaissance (donc contextualisation & conceptualisation de l'information)
- XML apporte une façon de représenter les informations qui ouvre la voie à des requêtes plus évoluées : RDF (cf. tr. suivants)

- Contre exemple (caricatural) :
	-
	- La représentation des informations via XML permettrait des recherches plus précises en reformulant :
		- Livre dont l'auteur est pascal
		- Avec l'ajout d'ontologie ie un dictionnaire de synonyme au niveau des concepts permettrait d'étendre la requête : Livre, Bouquin, Ouvrage etc…
		- L'idée sous jacente : revenir au saint Graal de l'informatique : le traitement du langage naturel…

#### Applications dans le web... 48

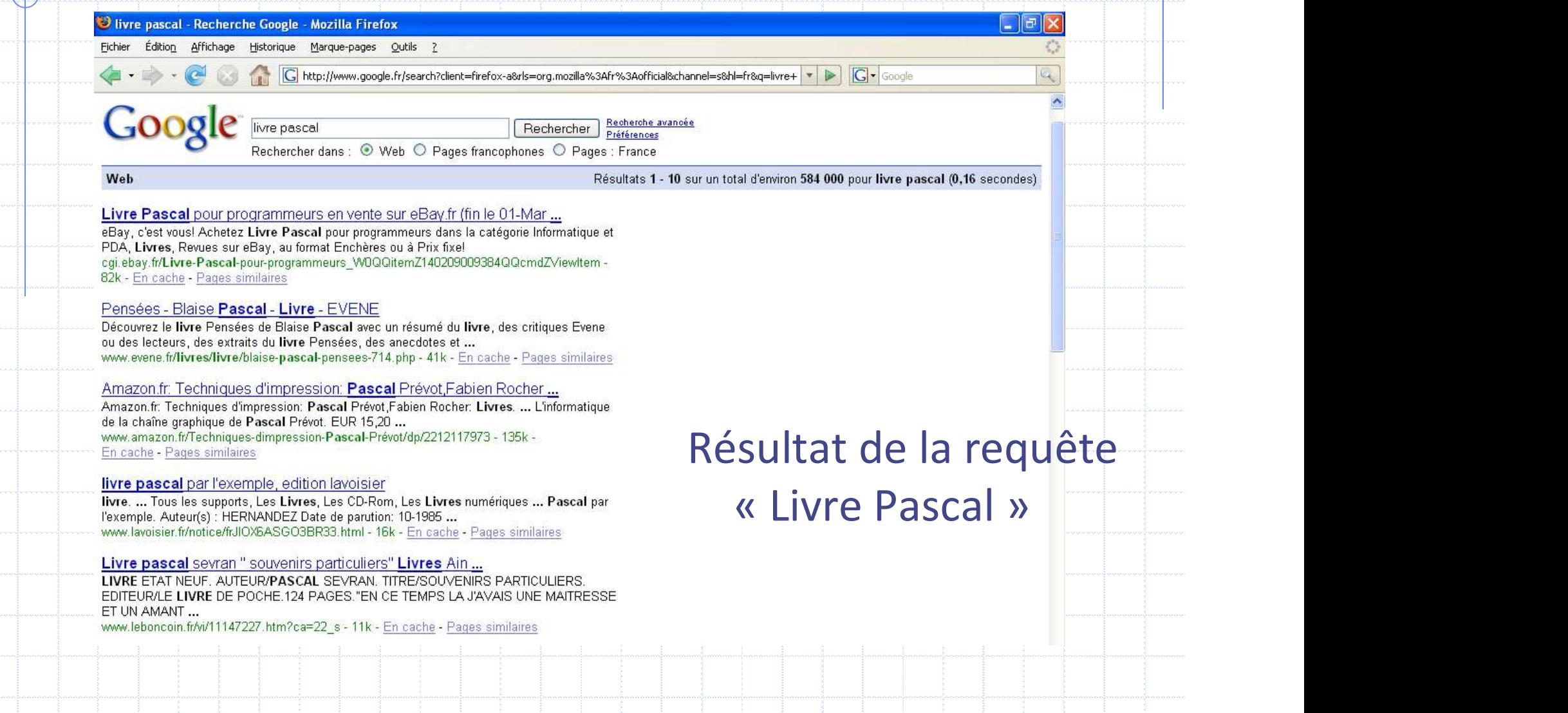

#### Zoom sur le web sémantique

- Devant la masse d'information à traiter nécessite des processus automatiser d'indexation, recherche d'information (voire connaissance).
- Ex. d'applications :

…

- Annotation de document: ie enrichir l'indexation et donc augmenter les documents trouvés les plus pertinents lors d'une recherche
- Définition d'un référentiel (ontologie): nécessaire pour définir les mots possibles pour annoter et rechercher les documents

#### RDF : un support pour le contenu  $10$

10

- RDF pour Ressource Description Framework http://www.w3.org/RDF
	- Base du Web Sémantique
	- □ Conçu pour décrire un contenu (=> métadonnées = sens de certaines balises)
- Exprimé en XML, afin de permettre un traitement automatique (=> moteur recherche)
- Prédicats : les expressions RDF servent à caractériser des ressources (par ex. page web) :
	- Au travers d'affirmations (statements) exprimées par la formule générale :
	- => Sujet \_Prédicat\_> Objet
	- Sujet & Object devront être identifiés => URI (Unified Ressource Identifier)
	- On peut faire un // avec modélisation OO avec Objet/Attributs/Valeurs
	- Ex : Eugénio (sujet) estAuteurDe (prédicat) http:///xxxxxxx (objet) <rdf:Description about="http://www.grapa.net/peugeot404/"> <s:Creator>Eugenio</s:Creator> </rdf:Description> </rdf:RDF>
	- => Ensemble des affirmations représentable par des graphes avec des arcs orientés

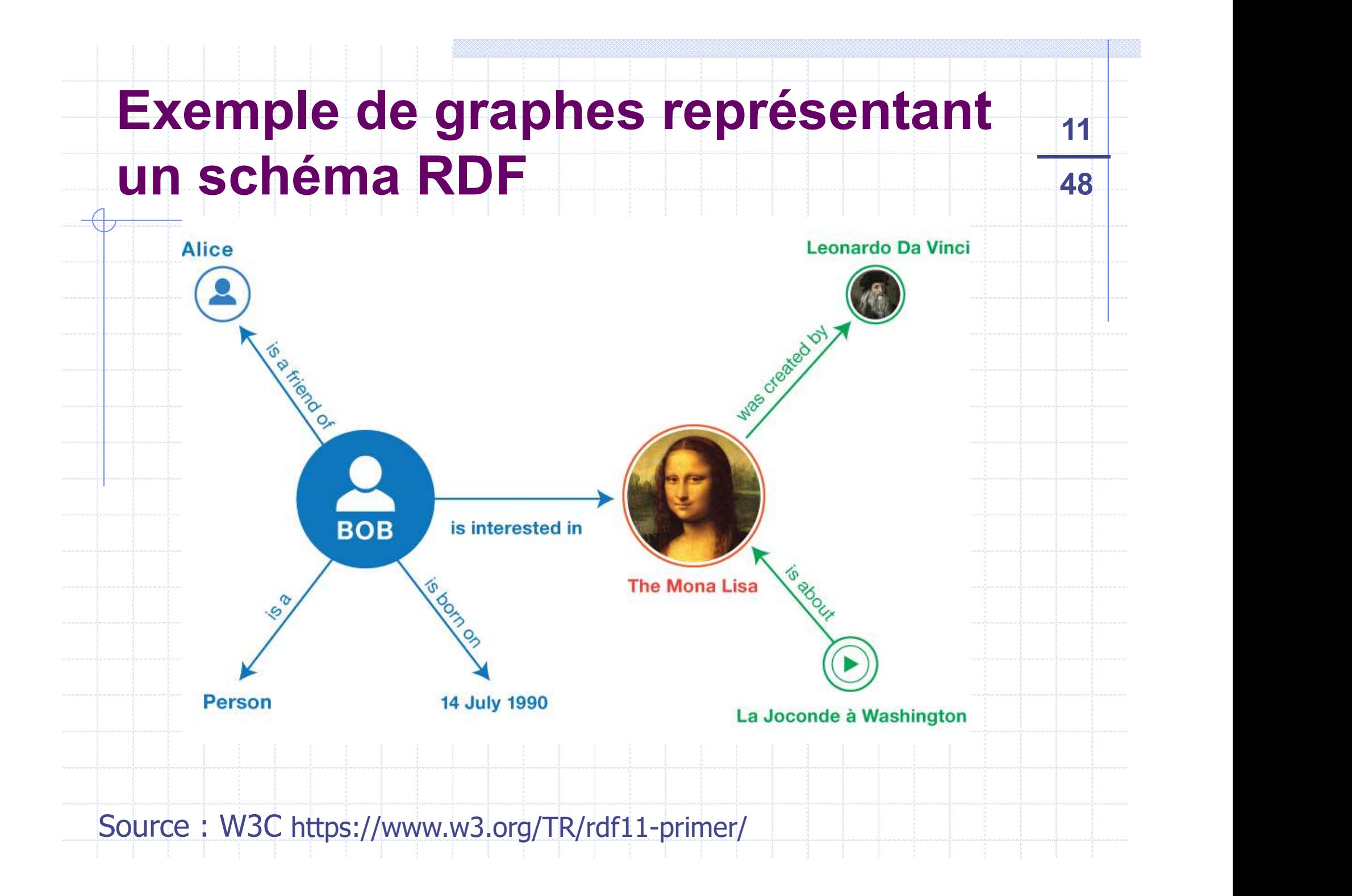

### Exemple de graphes représentant <sub>12</sub> un schéma RDF Expressentant<br>
Con peut alors effectuer des<br>
requêtes sur ce graphe via<br>
des langages dédiés.<br>
Ex : SPARQL<br>
extre<sup>ntes</sup> a fort Person .<br>
entre<sup>nte</sup>s ample org/alice#me> a foaf:Person .<br>
entre<sup>nte</sup>s ample org/alice#me> tost ETILAITL<br>
48<br>
BOB Intersected in<br>
The Mont Liss<br>
Control of Webbond in Section 2014<br>
Web Données »

◆ On peut alors effectuer des requêtes sur ce graphe via des langages dédiés. Un peut alors effectuer des<br>
requêtes sur ce graphe via<br>
des langages dédiés.<br>
Ex : SPARQL<br>
http://example.org/alice#me> a foat:Person.<br>
http://example.org/alice#me> foat:mame "Alice"<br>
http://example.org/alice#me> foat:mbo Non peut alors effectuer des<br>
requêtes sur ce graphe via<br>
des langages dédiés.<br>
Ex : SPARQL<br>
shttp://example.org/alice#me> foaf:name.<br>
http://example.org/alice#me> foaf:name active contex weather active<br>
http://example.org **n schéma RDF**<br>
On peut alors effectuer des<br>
requêtes sur ce graphe via<br>
des langages dédiés.<br>
PEX : SPARQL<br>
shttp://example.org/alice#me> a foaf:Person.<br>
shttp://example.org/alice#me> foaf:mane "Alice"<br>
http://example.org **http://example.org/alice#me> foaf:http://example.org/alice#me> foaf:http://example.org/alice#me> foaf:htm<br>
Resp. 2. SPARQL<br>
Antup://example.org/alice#me> a toat:Person.<br>
Antup://example.org/alice#me> foaf:mnox <mailto:ali Software of the controller of the controller of the controller of the controller of the controller of the controller of the controller of the controller of the controller of the controller of the controller of the control** 

#### **Ex : SPARQL**

**PERROL SERVICE STANDER AND SERVICE SCRIPTER AND SERVICE SCRIPTION OF A THE SERVICE SCRIPTION OF A THE SERVICE SCRIPTION OF A THE SERVICE SCRIPTION OF A THE SERVICE SCRIPTION OF A THE SERVICE SCRIPTION OF A THE SERVICE SCR** Person foaf: Antique 2014<br>
2014<br>
2015<br>
2018<br>
2019<br>
2019<br>
2019<br>
2019<br>
2019<br>
2019<br>
2019<br>
2019<br>
2019<br>
2019<br>
2019<br>
2019<br>
2019<br>
2019<br>
2019<br>
2019<br>
2019<br>
2019<br>
2019<br>
2019<br>
2019<br>
2019<br>
2019<br>
2019<br>
2019<br>
2019<br>
2019<br>
2019<br>
2019<br>
201 des langages dédiés.<br>
Ex : SPARQL<br>
http://example.org/alice#me> a foaf:Person.<br>
http://example.org/alice#me> foaf:moox smallo:alice@example.org<br>
http://example.org/alice#me> foaf:hnows shttp://example.org/bob#me>.<br>
http://

PREFIX foaf: <http://xmlns.com/foaf/0.1/> WHERE {

Requête Figures

Source: W3C https://www.w3.org/TR/sparql11-overview/

#### Résultat

 $\overline{\mathbf{12}}$ 

### RDFS : concepts proposés par RDF Schéma **OFS : concepts proposés par<br>
DF Schéma**<br>
Rappel XML : espace de nommage (*NameSpace*)<br>
Sespace\_nommage:element attribut=valeur /><br>
Utile lorsqu'un même élément peut avoir différentes définitions selore<br>
Le contexte **IFS : concepts proposés par<br>
IFS chéma**<br>
Rappel XML : espace de nommage (*NameSpace*<br>
• «espace\_nommage:element attribut-valeur /><br>
• Utile lorsqu'un même élément peut avoir différentes définition<br>
• Ex : projet:nom perso

#### Rappel XML : espace de nommage (NameSpace)

- 
- Utile lorsqu'un même élément peut avoir différentes définitions selon le contexte Rappel XML : espace de nommage (*NameSpace*)<br>
• «sspace\_nommage:element attribut=valeur /><br>
• Utile lorsqu'un même élément peut avoir différentes définitions selon<br>
• Ex : projet:nom personne:nom<br>
• Sinon on ne saurait pas librement nommées sont associées à un « type » rdfs:domain ou une<br>
librement nommées sont associées à un « type » rdfs:domain ou une<br>
librement nommées sont associées à un « type » rdfs:domain ou une<br>
collection de type rd

13

- 
- Sinon on ne saurait pas ce que décrit <nom>Alberta</nom>
- Classe: rdfs:Class
	-
- Propriétés (rdf:property) :
- Ex : projet:nom personne:nom<br>
Sinon on ne saurait pas ce que décrit <nom>Alberta</nom><br>
sse : rdfs:Class<br>
n sous-classe (ie héritage) : rdfs:subClassOf<br>
ppriétés (rdf:property) :<br>
librement nommées sont associées à un « ty

#### RDFS : concepts proposés par RDF Schéma

14

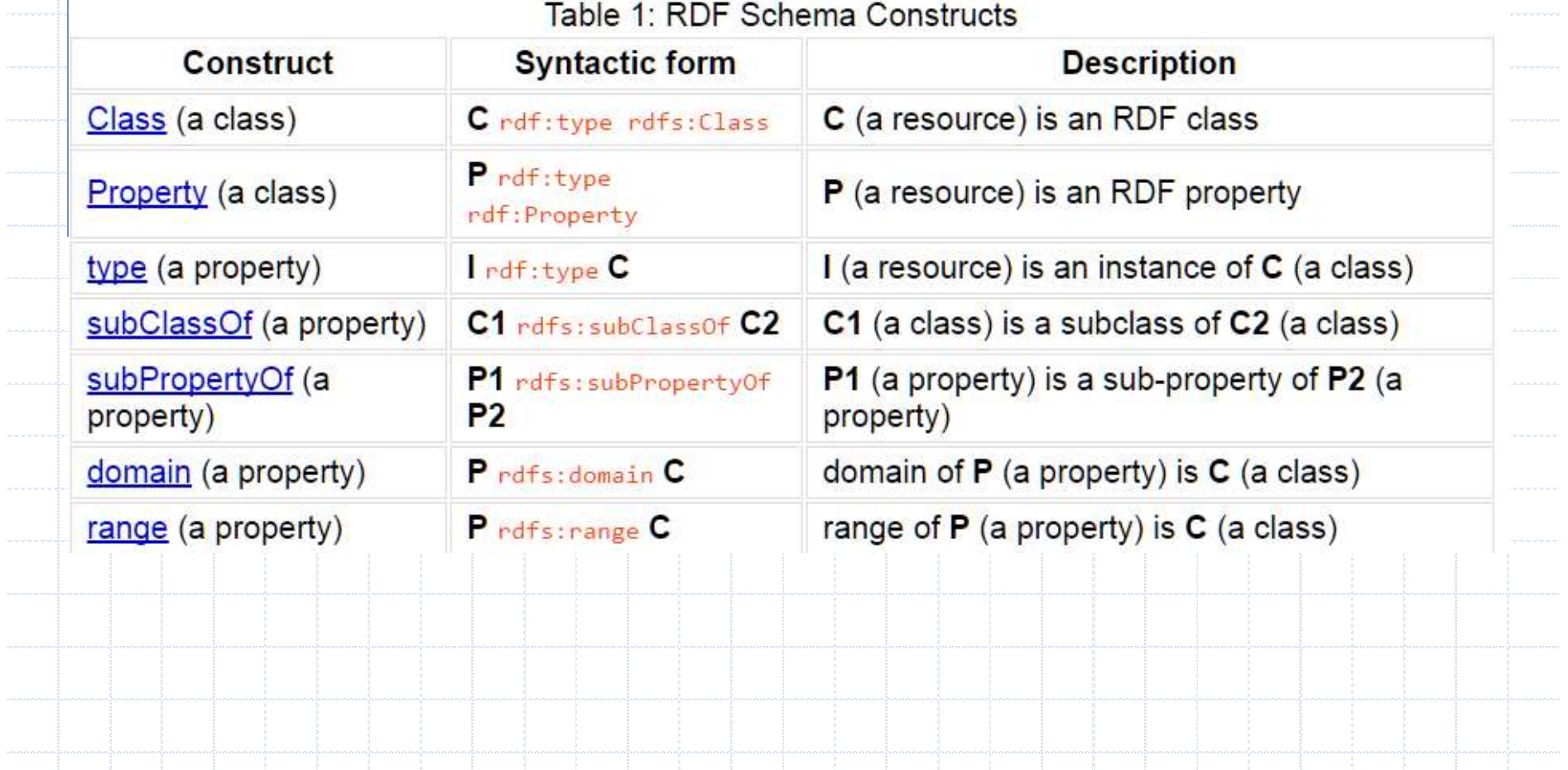

# OWL : Ontology Web Language  $\frac{15}{48}$ <br>
Basé sur RDF en ajoutant aux liens SubClassOf et InstanceOf WL : Ontology Web Language<br>Basé sur RDF en ajoutant aux liens SubClassOf et InstanceOf<br>• Classe équivalente (synonyme)<br>• Égalité, différence, contraire, cardinalité

15

- Classe équivalente (synonyme)
- Égalité, différence, contraire, cardinalité
- **Fransitivité des propriétés...**
- Composé de 3 niveaux de langages
	-
- **VL : Ontology Web Language**<br>
Masé sur RDF en ajoutant aux liens SubClassOf et InstanceOf<br>
 Classe équivalente (synonyme)<br>
 Égalité, différence, contraire, cardinalité<br>
 Transitivité des propriétés...<br>
Composé de 3 nive OWL DL (Description Logics) : intègre en partie la logique des prédicats (logique du premier ordre), raisonnement décidable => on peut avoir une réponse à une question sur l'ontologie.
	- OWL Full : plus de liberté dans l'expression des relations entre concepts mais on perd la décidabilité (la question peut ne pas avoir de réponse) => réseau sémantique

Peut être sauvegardé (sérialisé) dans un fichier RDF ! http://lacot.org/public/introduction\_a\_owl.pdf

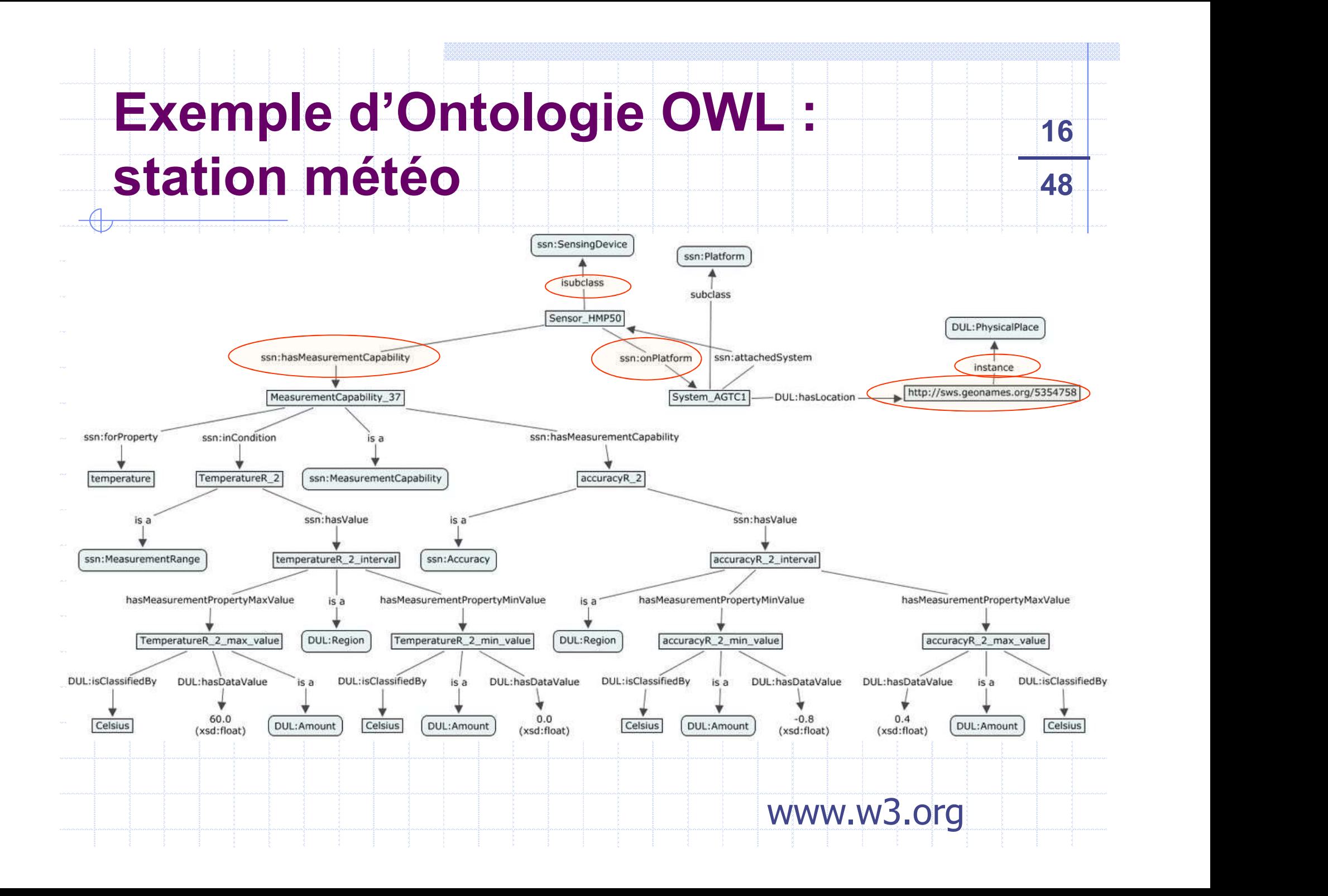

## Protege 2000 : edition d'ontologies **rotege 2000 : edition d'ontoloner<br>Démo : Wine ontologie<br>Site officiel : http://protege.stanford.en**

Site officiel : http://protege.stanford.edu/

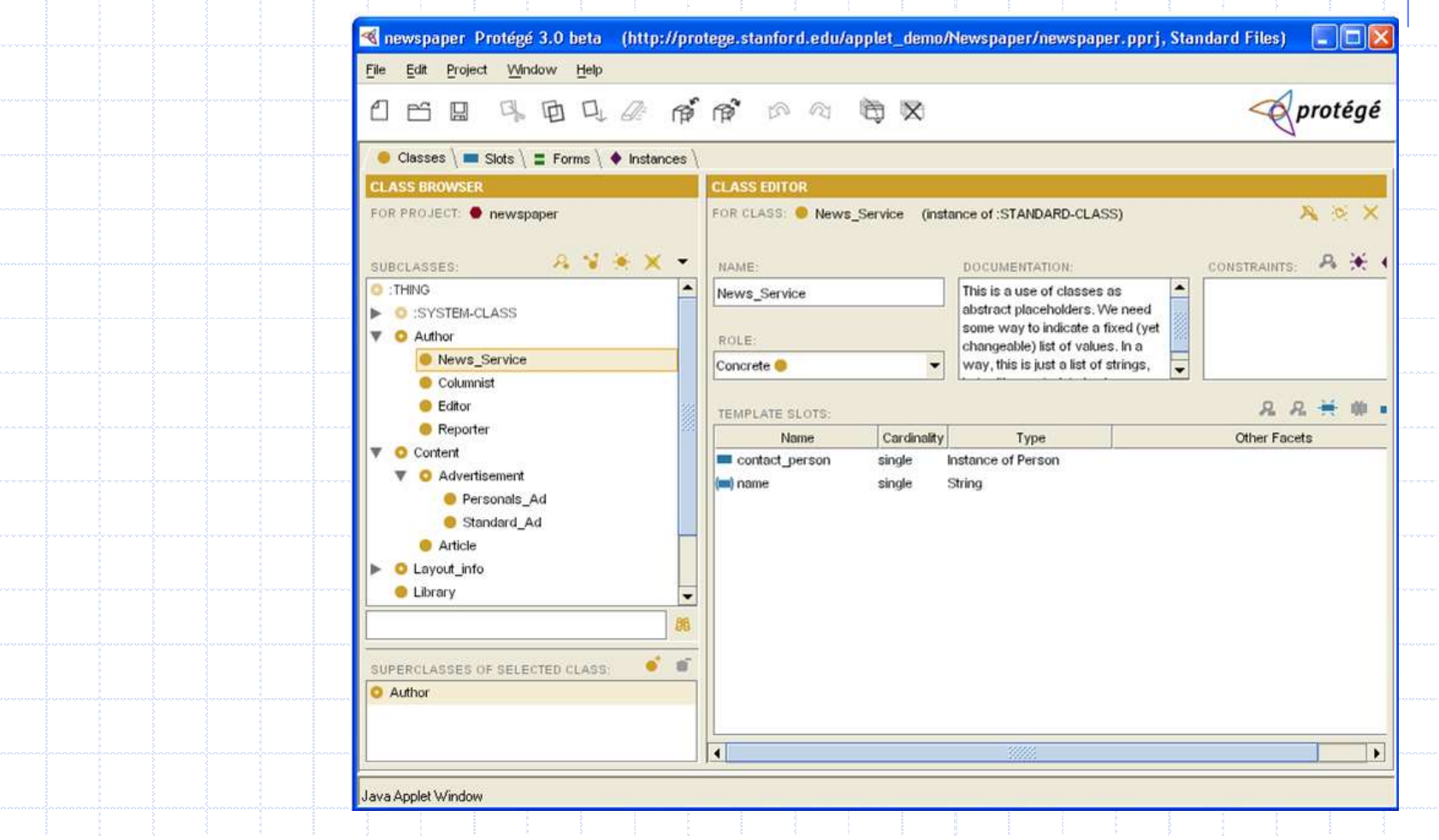

#### Symboles Protégé 2000 48

#### Hiérarchie :

mboles Protégé 2000<br>
Asserted Hierarchy : hiérarchie définie manuellement par l'utilisateur<br>
Asserted Hierarchy : hiérarchie définie manuellement par l'utilisateur<br>
(lorsqu'il créé une sous-classe d'une classe). Toute clas (lorsqu'il créé une sous-classe d'une classe). Toute classe n'héritant **boles Protégé 2000**<br>
Franchie :<br>
Asserted Hierarchy : hiérarchie définie manuellement par l'utilisateur<br>
(lorsqu'il créé une sous-classe d'une classe). Toute classe n'héritant<br>
pas d'une classe sera « rattachée » à la rac

18

**INferred Alexander Proferred Alexander Constrained Hierarchy : hiérarchie définie manuellement par l'utilisateur<br>
Inferred Hierarchy : hiérarchie définie manuellement par l'utilisateur<br>
(lorsqu'il créé une sous-classe d'u** raisonnement sur les liens entre les classes => nécessite de démarrer un « reasoner ». **Franchie :**<br> **Example :**<br> **Example :**<br> **Example :**<br> **Example :**<br> **Example :**<br> **Example :**<br> **Example :**<br> **Example :**<br> **Example :**<br> **Example :**<br> **Example :**<br> **Example :**<br> **Example :**<br> **Example :**<br> **Example :**<br> **Example :**<br>

#### ◆ Classes / Concept

- 
- Définie (defined) : à laquelle on a ajouté des informations type logique de description (relation d'équivalence par exemple)
- Attributs/champs/propriétés (facets) (cf. apres)
- Individu (instance d'une classe)

#### Zoom sur propriétés 1996 1997 48

#### ◆ Peut être :

- Un type de donnée
- Caractérise une relation avec un autre individu : exemple **m sur propriétés**<br>
ut être :<br>
Un type de donnée<br>
Caractérise une relation avec un autre individu : exe<br>
Stage proposePar Entreprise<br>
ractérisation des propriétés<br>
Fonctionnelle : ne neut avoir qu'une valeur (fonction Peut être :<br>
■ Un type de donnée<br>
■ Caractérise une relation avec un autre individu : exemple<br>
Stage proposePar Entreprise<br>
Caractérisation des propriétés<br>
■ Fonctionnelle : ne peut avoir qu'une valeur (fonction)<br>
■ Trans Symetrique : a ami\_de b => b ami\_de a mossible<br>
Symetric intervals and the symptom of the symptom of the symptom of the symptom of the symptom of the symptom of the symptom of the symptom of the symptom of the symptom of t ■ On type de donnee<br>
■ Caractérise une relation avec un autre individu : exemple<br>
Stage proposePar Entreprise<br>
Caractérisation des propriétés<br>
■ Fonctionnelle : ne peut avoir qu'une valeur (fonction)<br>
■ Transitive : a est

19

- Caractérisation des propriétés
	- Fonctionnelle : ne peut avoir qu'une valeur (fonction)
	-
	-
	- possible

La caractérisation permet de restreindre les chemins que l'on peut suivre dans un graphe => raisonnement !

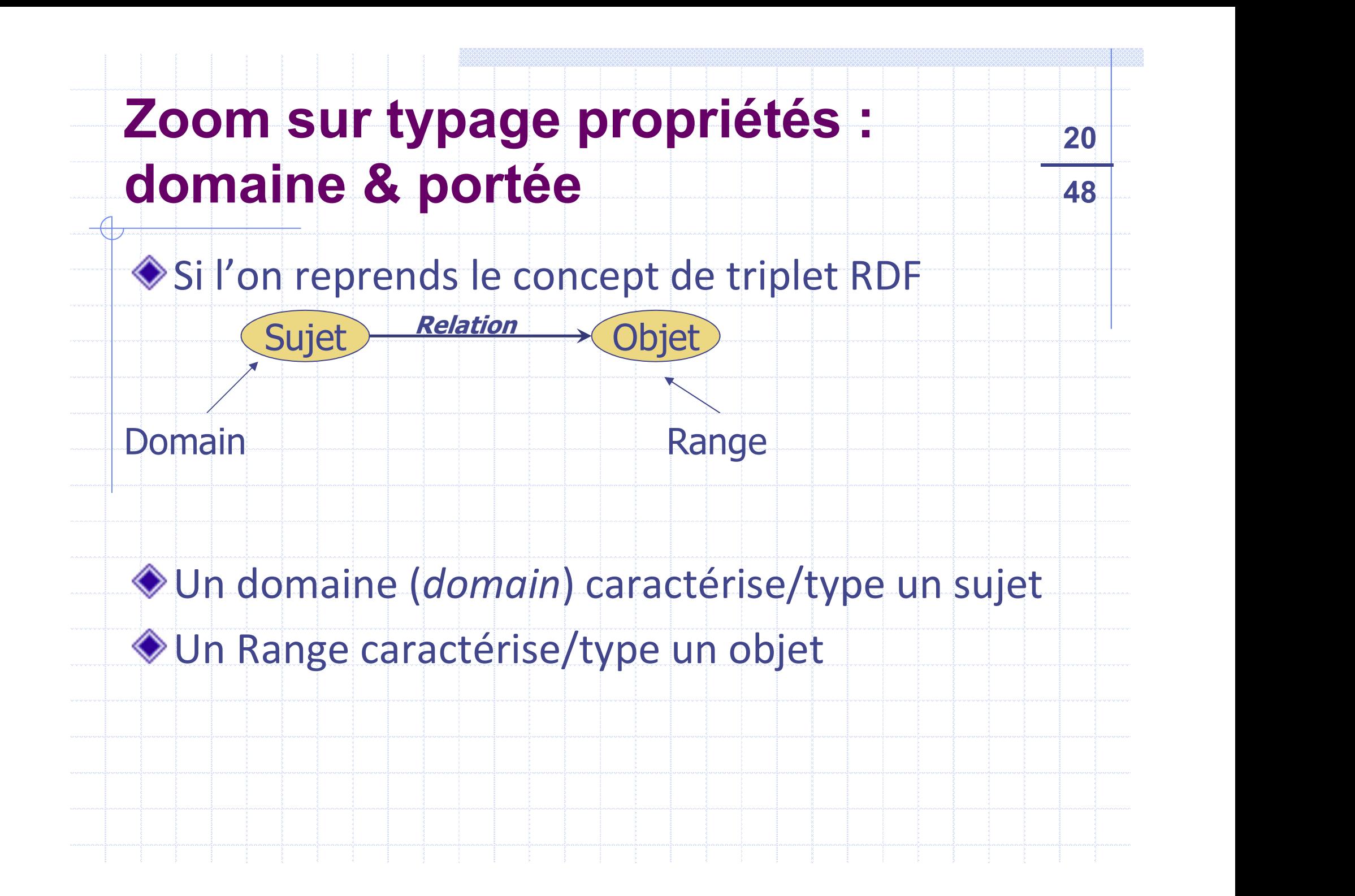

## Systèmes à Base de Connaissances 221<br>(Sys*tèmes Experts*) Systèmes à Base de Connaissa<br>(Systèmes Experts)<br>◆ Définition (Edward Feigenbaum)

#### Définition (Edward Feigenbaum)

**Stèmes à Base de Connaissances**<br>
Stèmes Experts)<br>
Définition (Edward Feigenbaum)<br>
E : « an intelligent computer program that uses knowledge and<br>
inference procedures to solve problems that are difficult enough to<br>
require Frames definition (Edward Feigenbaum)<br>  $\frac{2n}{48}$ <br>
finition (Edward Feigenbaum)<br>  $SE: \kappa$  an intelligent computer program that uses knowledge and<br>
inference procedures to solve problems that are difficult enough to<br>
requi reformes à Base de Connaissances<br>
remes Experts)<br>
finition (Edward Feigenbaum)<br>  $SE: \kappa$  an intelligent computer program that uses knowledge and<br>
inference procedures to solve problems that are difficult enough to<br>
require

21

 $211$ 

48

- Système informatique qui émule la capacité humaine de prise de décision. Le terme émule souligne que le système doit plus que simuler (même entrées même sorties) et doit reproduire le comportement d'un expert humain.
- => Systèmes ayant la capacité de gérer la connaissance

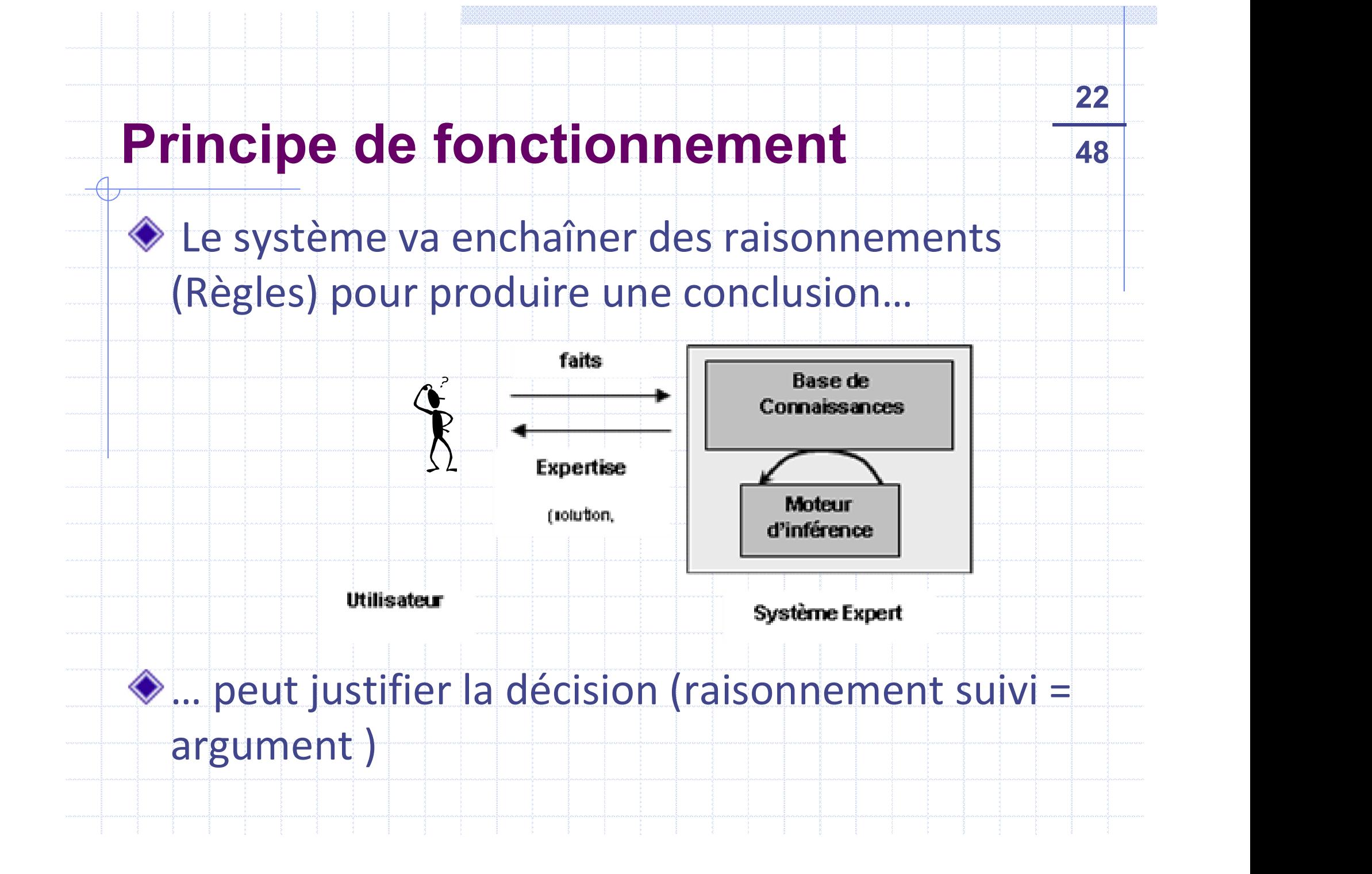

#### Représentation de l'Expertise 48

#### Connaissances formalisées sous la forme de règles SI…ALORS.

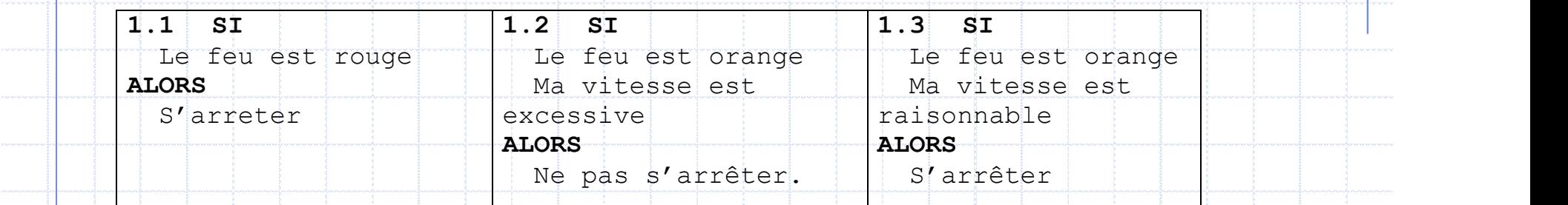

Démarche d'ingénierie des connaissances

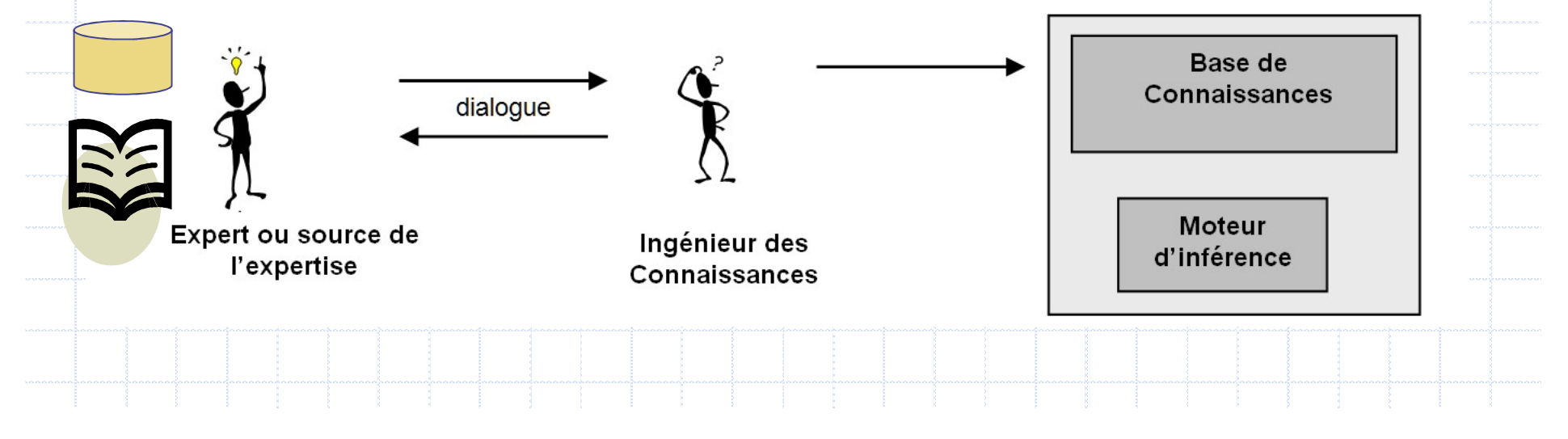

#### Principe du moteur d'inférence 48

- **Don sépare le raisonnement des faits :** 
	- Faits : informations connues
	- Règles : que faire lorsque des faits sont connus
		- => Modifier/Supprimer le/s ancien/s fait/s
		- Ajouter de nouveaux faits
- **incipe du moteur d'inférence**<br>
The sépare le raisonnement des faits :<br>
α Faits : informations connues<br>
α Règles : que faire lorsque des faits sont connus<br>
 => Modifier/Supprimer le/s ancien/s fait/s<br>
 Ajouter de nouvea raisonnement : doit mettre en relation les faits et les règles : Separe le l'aisonnement des faits :<br>
daits : informations connues<br>
egles : que faire lorsque des faits sont connus<br>
= > Modifier/Supprimer le/s ancien/s fait/s<br>
Ajouter de nouveaux faits<br>
Ajouter de nouveaux faits<br>
Ajouter **aits :** informations connues<br> **ègles :** que faire lorsque des faits sont connus<br> **=** => Modifier/Supprimer le/s ancien/s fait/s<br> **A** Ajouter de nouveaux faits<br> **Alorence :** c'est ce qui « déroule » le<br>
alsonnement : doit **a Règles : que faire lorsque des faits sont connus<br>
• => Modifier/Supprimer le/s ancien/s fait/s<br>
• Ajouter de nouveaux faits<br>
□ <b>Moteur d'inférence** : c'est ce qui « déroule » le<br>
raisonnement : doit mettre en relation
	-
	-
	- - Chaînage avant / Chaînage arrière

#### Chaînage arrière : 48

- Principe : on émet des hypothèses (faits/buts) et les conditions permettant de prouver ces hypothèses **A surface Source 3 Set 10 Set 10 Set 10 Set 10 Set 10 Set 10 Set 10 Set 10 Set 10 Set 10 Set 10 Set 10 Set 10 Set 10 Set 10 Set 10 Set 10 Set 10 Set 10 Set 10 Set 10 Set 10 Set 10 Set 10 Set 10 Set 10 Set 10 Set 10 Set 10** 
	- - A est vrai SI B est vrai ET C est vrai
	-
- **aînage arrière :**<br>
Principe : on émet des hypothèses (faits/buts) et les<br>
principe : on émet des hypothèses (faits/buts) et les<br>
conditions permettant de prouver ces hypothèses<br>
peut avoir aussi A <- B D , A <- D E<br>
Dn pa On parle parfois de raisonnement tiré par les Buts (on a une hypothèse, on veut la vérifier). Ex. Processus de Diagnostique
- On interroge alors le système pour savoir si B est vrai : B ?
	- => le système va chercher à prouver B en fonction des règles qui existent … Une hypothèse B peut être prouvée si :
		- 10 : B est vrai (présent dans la base fait)
		- 20 : Une règle existe permettant de prouver B. Cette règle requiert la preuve d'un ou plusieurs faits

 $25$ 

 30 : vérifier si ces faits sont présents dans la base de fait, SINON GOTO 10 pour chacun des faits.

#### Chaînage arrière : 48

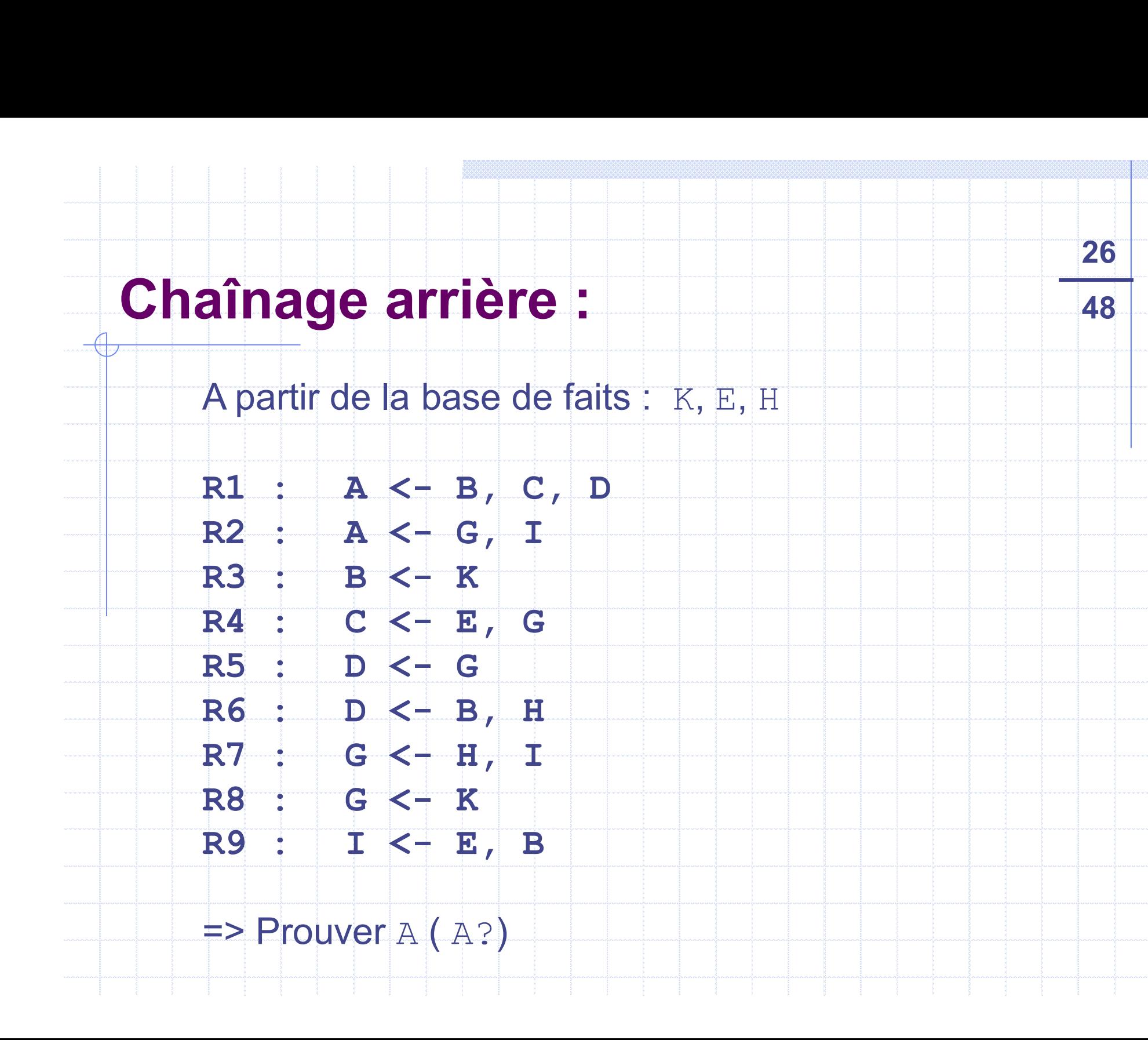

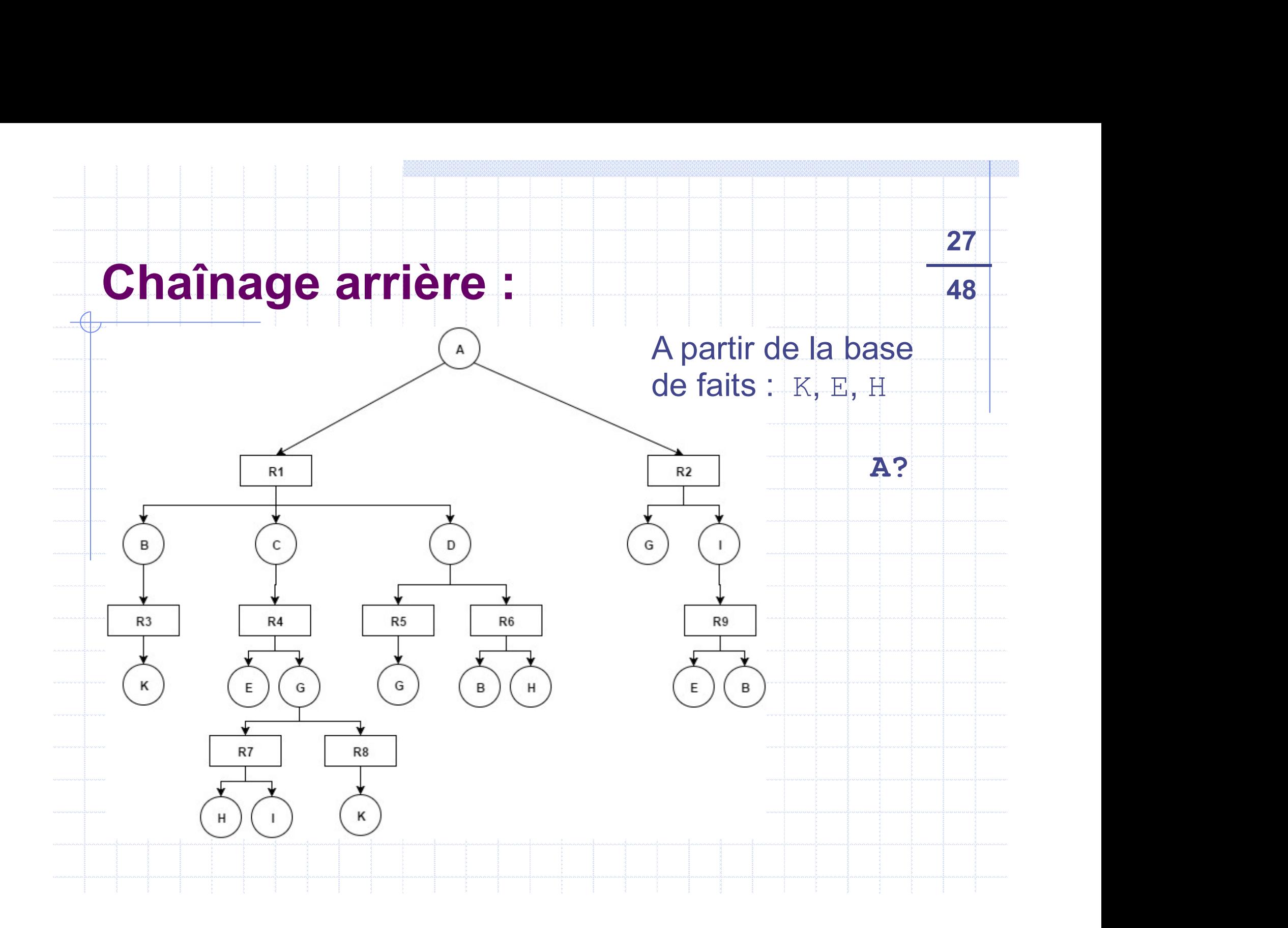

#### Chaînage avant:

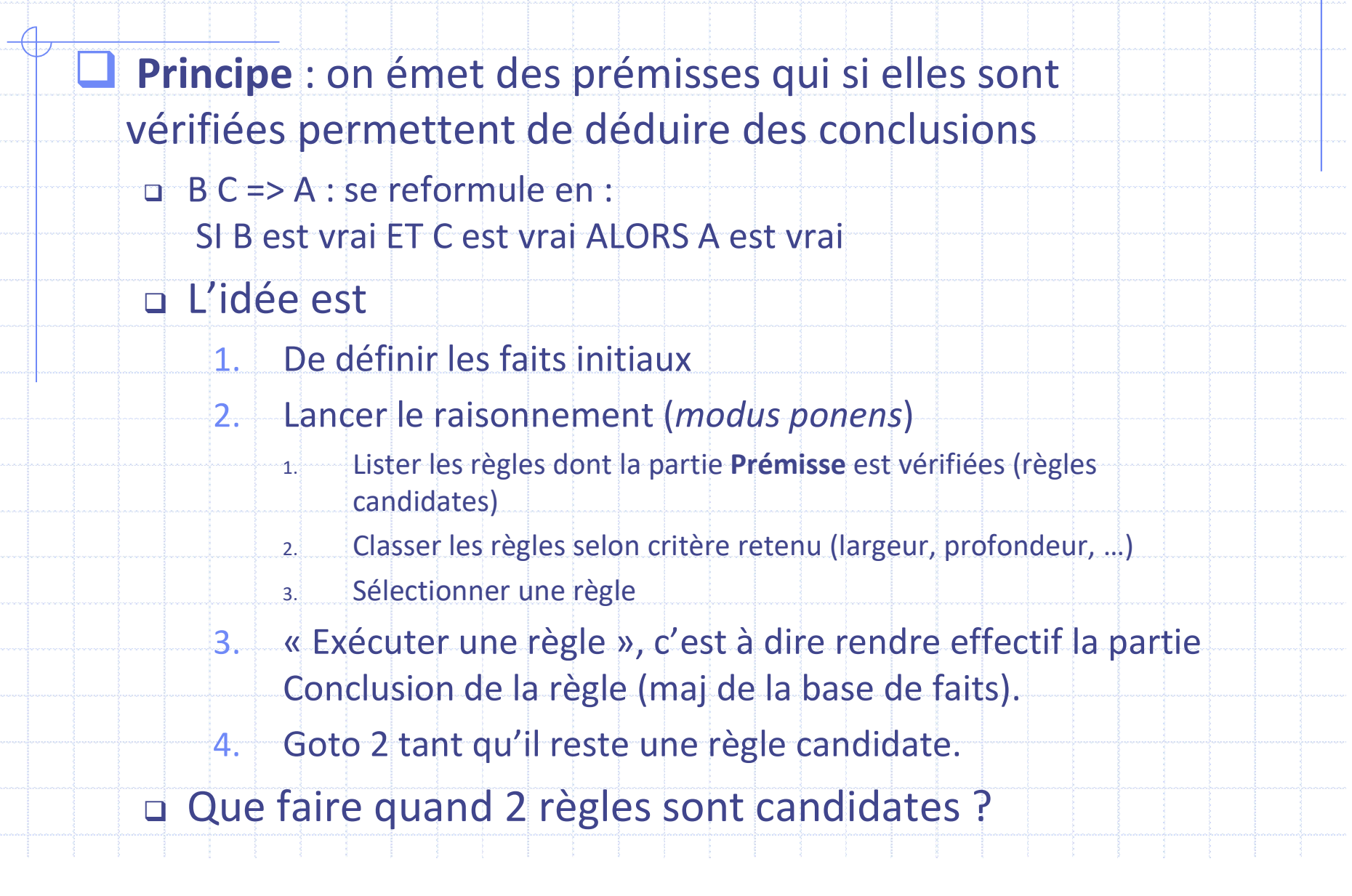

## Chaînage avant : exemple **Chaînage avant : exemple<br>
A partir de la base de faits : K, E, H<br>
R1 : B, C, D => A<br>
R2 : G T => A**

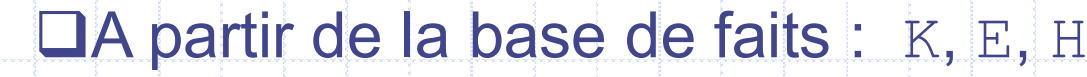

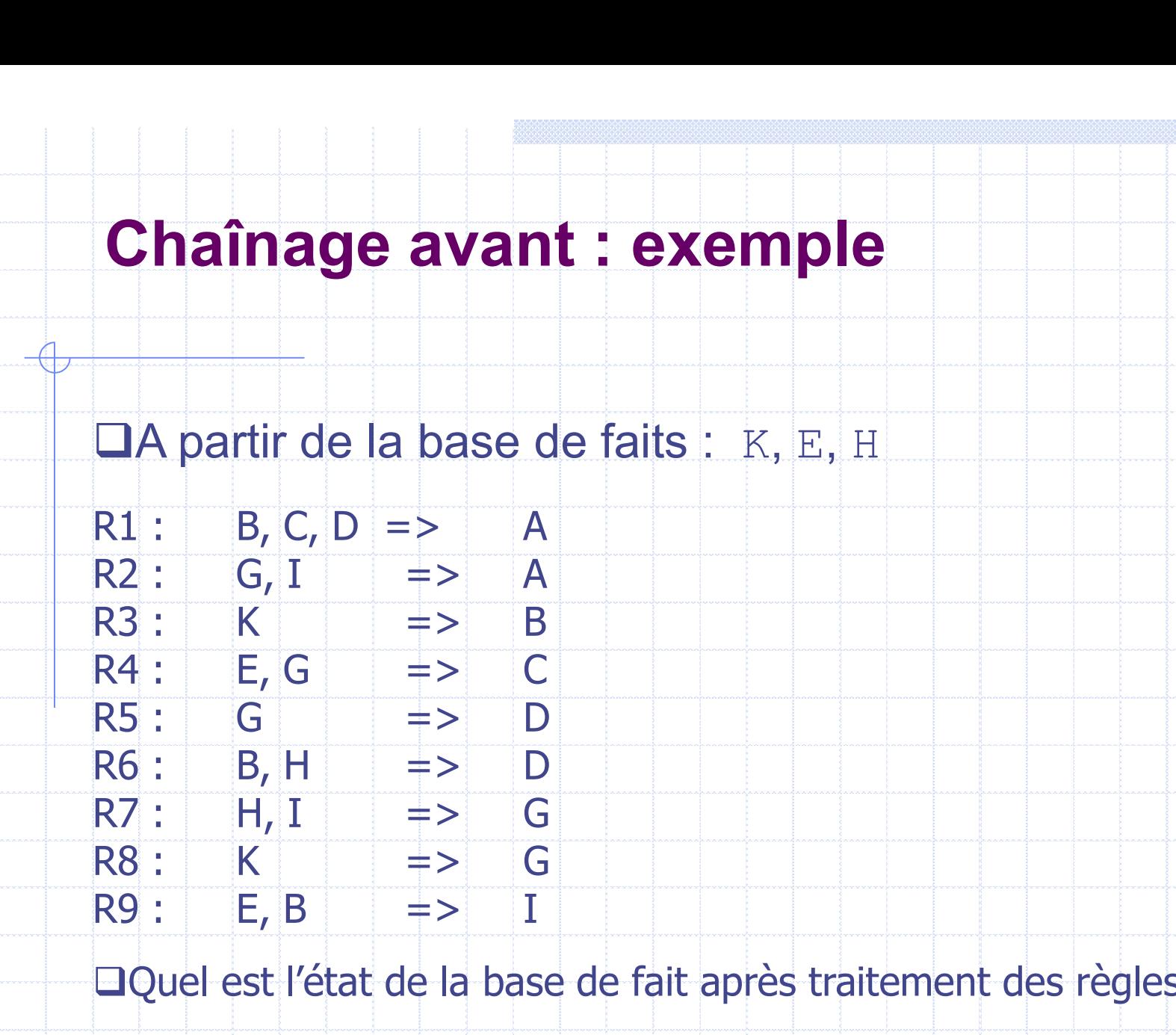

Quel est l'état de la base de fait après traitement des règles ?

En cas de conflit (nb de règles candidates >2): règle ayant les conditions les plus récentes (ordre d'insertion des faits), si conflit persiste, ordre de création des règles.

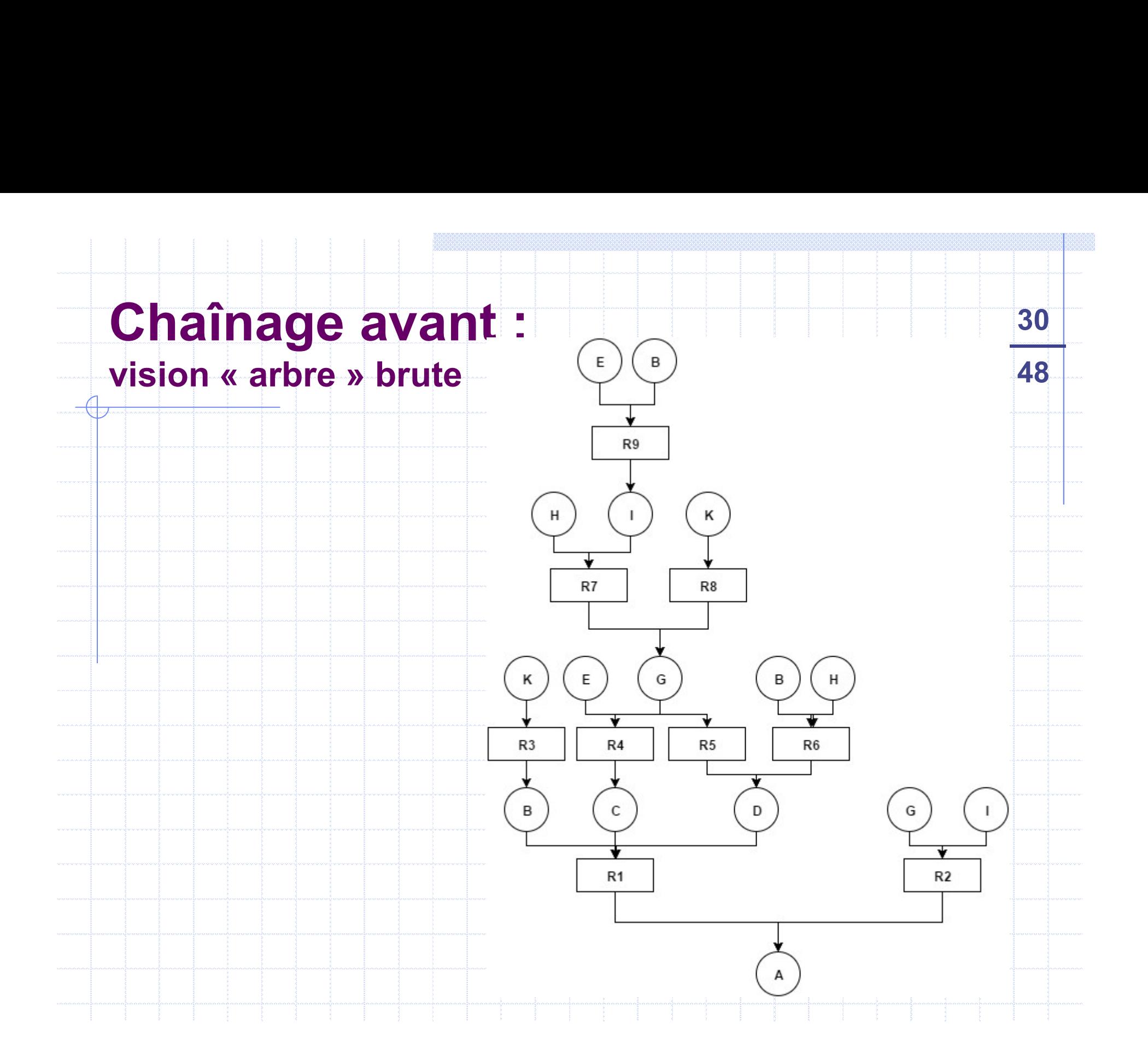

#### Chaînage avant : 48

**haînage avant :**<br>A partir de la base de faits : K, E, H<br>n cas de conflit : règle ayant les conditions les plus récentes (ordre En cas de conflit : règle ayant les conditions les plus récentes (ordre d'insertion des faits), si conflit persiste, ordre de création des règles.

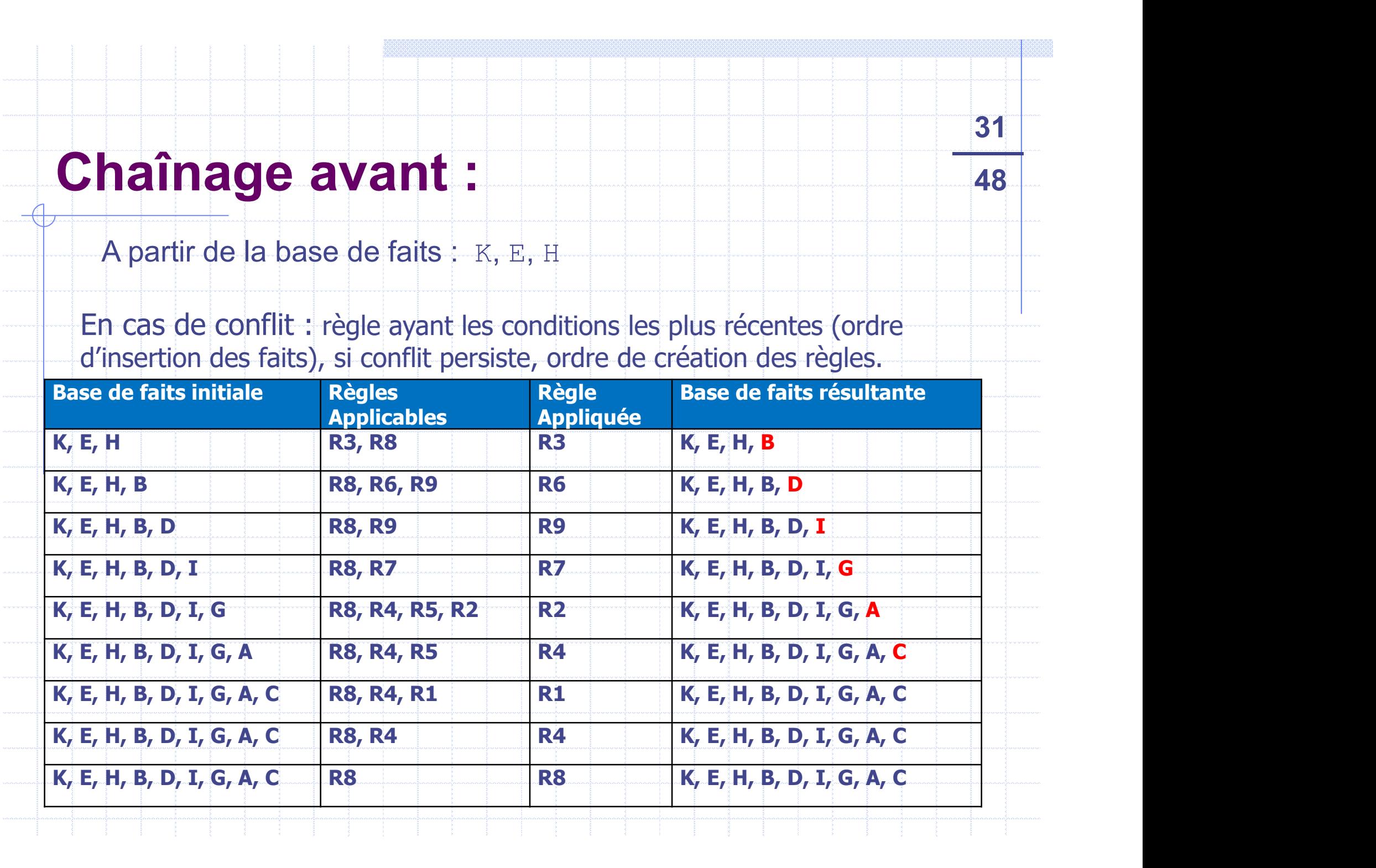

- Algorithme Rete / CLIPS<br>
a CLIPS<sup>1</sup> moteur d'inférence (chaînage avant) produit par la **L** CLIPS<sup>1</sup> moteur d'inférence (chaînage avant) produit par la NASA. **Algorithme Rete / CLIPS**<br> **CLIPS<sup>1</sup>** moteur d'inférence (chaînage avant) produit par la<br>
NASA.<br> **D** Principe de l'algorithme (Forgy 1982) :<br> **a** Cout important de la vérification de l'activation des règles à chaque cycle.
	- - Cout important de la vérification de l'activation des règles à chaque cycle…

- … alors qu'en fait le taux de modification des faits (nombre faits modifiés ./. Nb de faits) est relativement faible
- => organiser les règles en nœuds, chaque nœud décrivant une PS<sup>1</sup> moteur d'inférence (chaînage avant) produit par la<br>SA.<br>SA.<br>ncipe de l'algorithme (Forgy 1982) :<br>cout important de la vérification de l'activation des règles à chaque<br>cycle...<br>... alors qu'en fait le taux de modificat concernées. **Principe de l'algorithme (Forgy 1982) :**<br> **Cout important de la vérification de l'activation des règles à chaque**<br>
cycle...<br> **Cout important de la vérification de l'activation des règles à chaque**<br>
cycle...<br> **Cout import** Cycle...<br>
∴ http://www.siliconvalleyone.com/founder/clips/index.htm - http://clipsrules.sourceforge.net/<br>
∴ http://www.siliconvalleyone.com/founder/clips/index.htm - http://clipsrules.sourceforge.net/<br>
∴ http://www.silic
	-
	- Remarque : on se base uniquement sur la partie Prémisse de la règle.

# Algorithme Rete exemple<br>
(defrule example-2 (x) (y) (z) => ) (defrule example-3 (x) (y)) => )

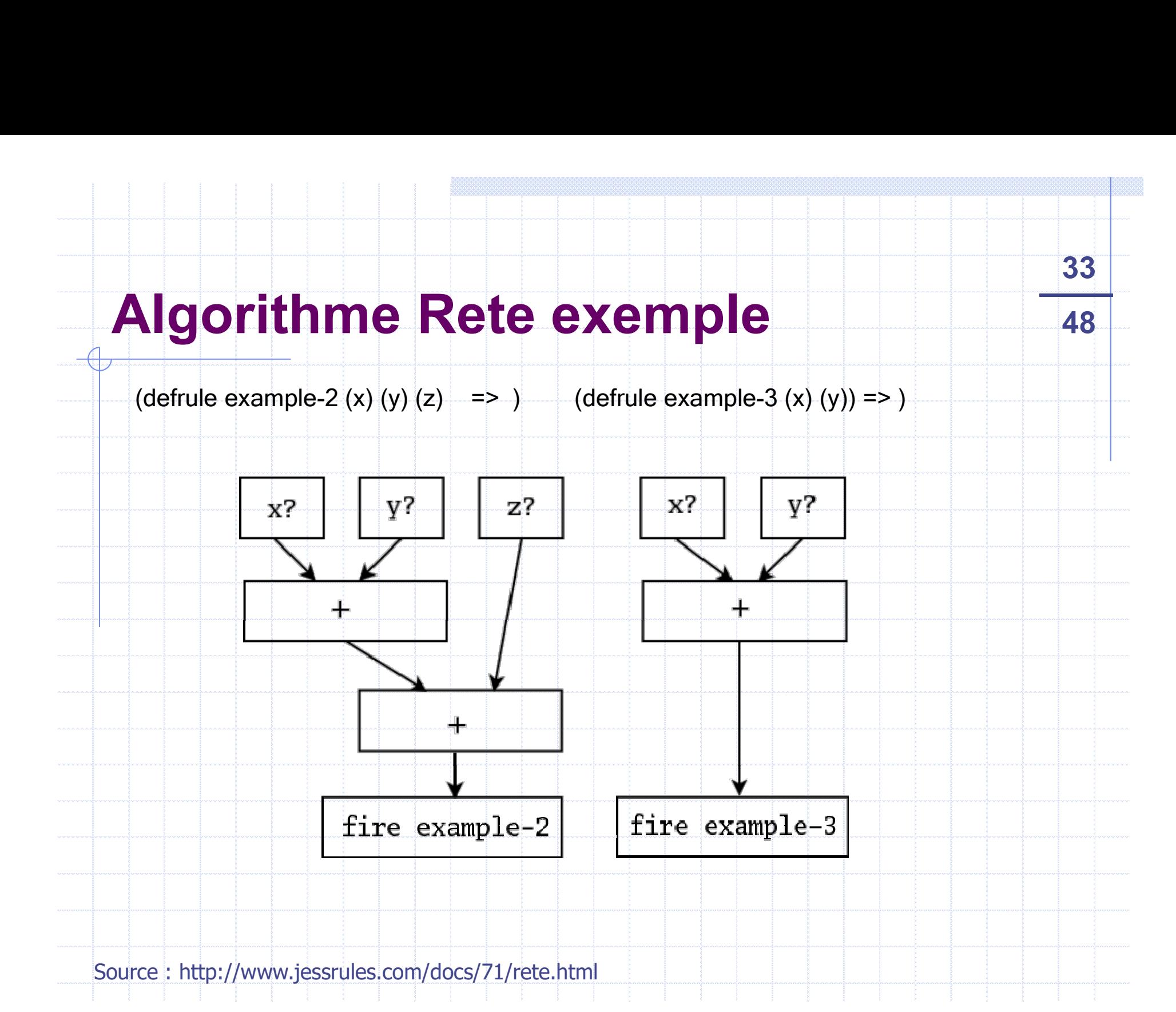

# Algorithme Rete exemple<br>
(defrule example-2 (x) (y) (z) => ) (defrule example-3 (x) (y)) => )

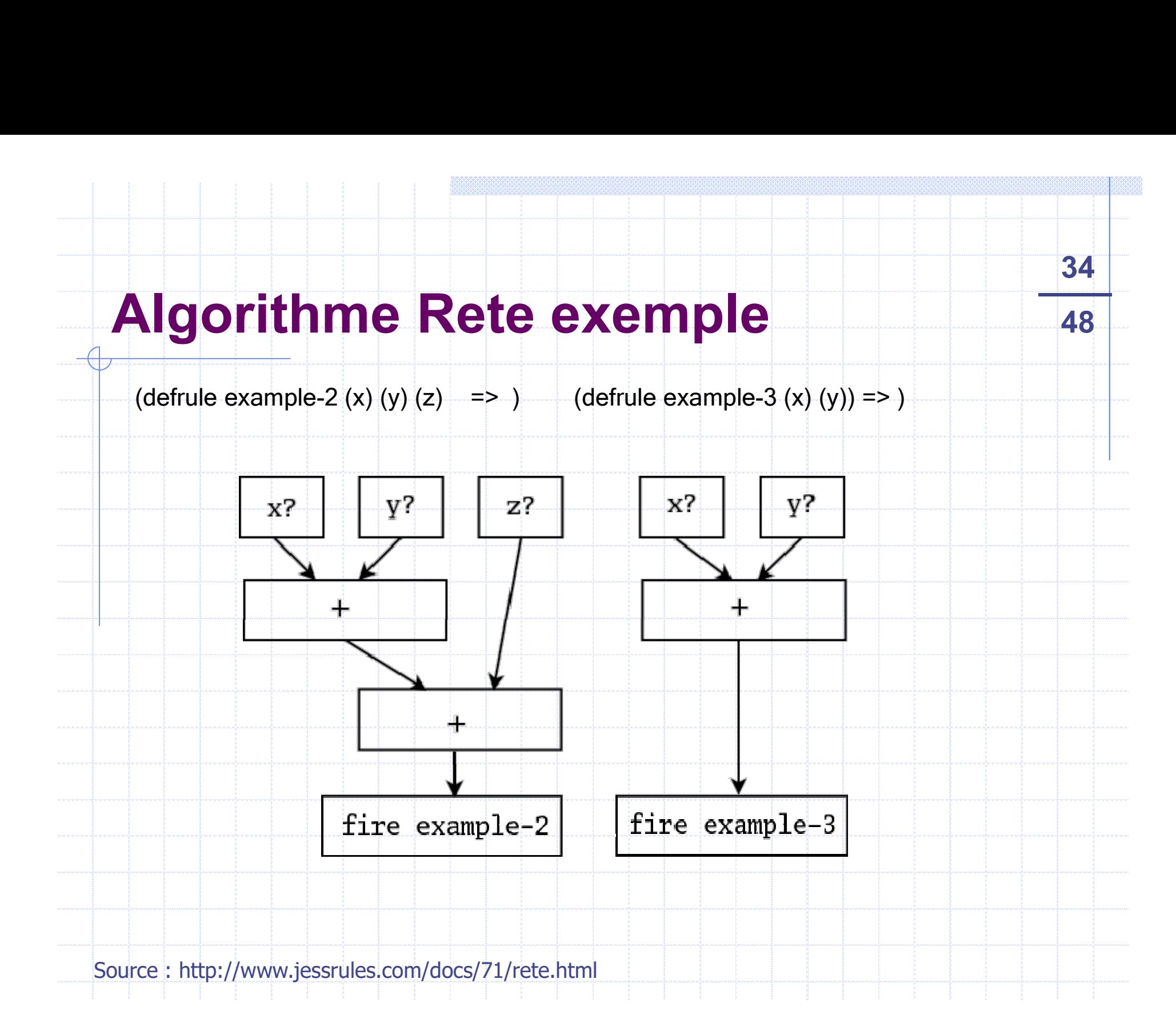

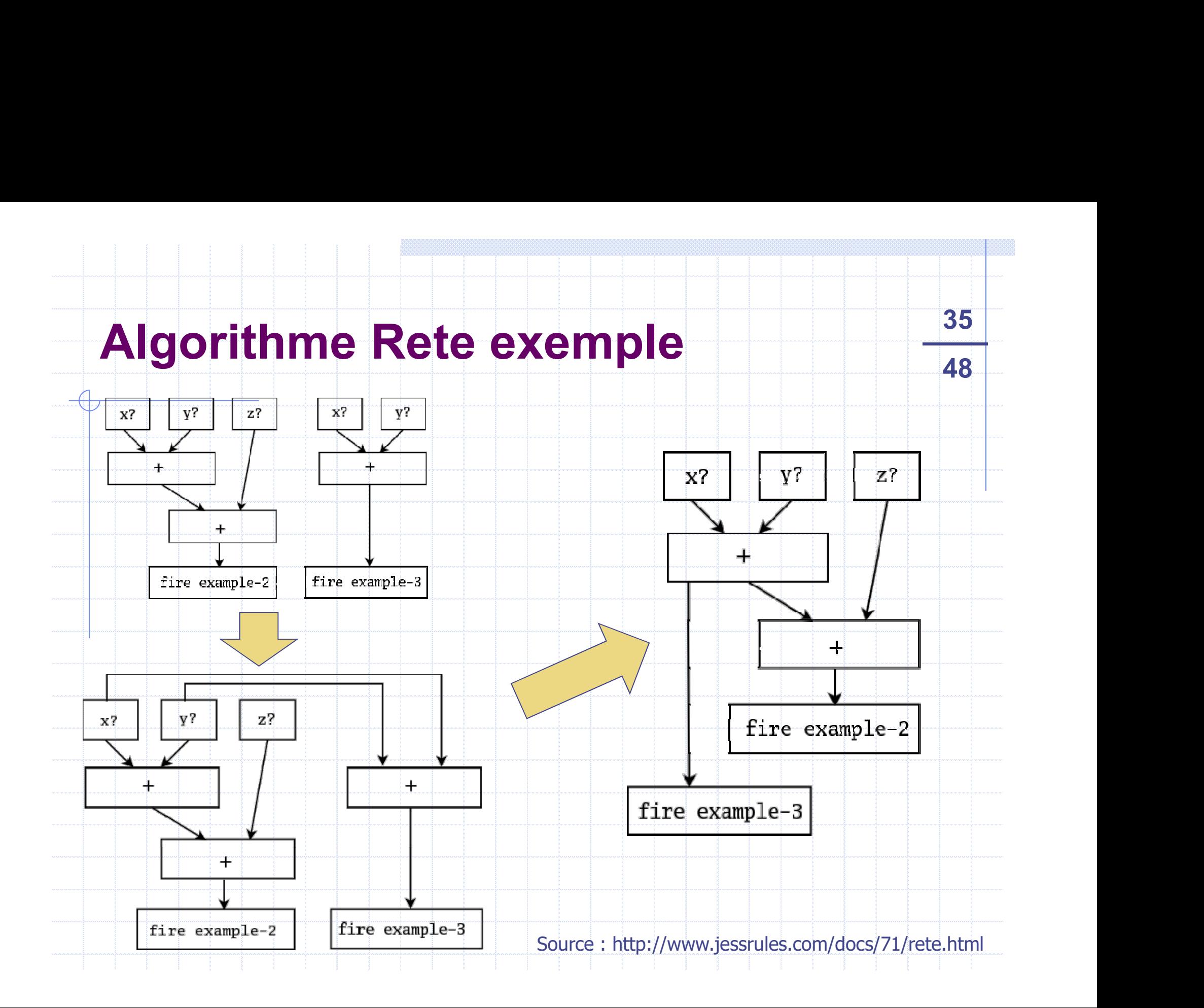

#### Modélisation des connaissances 48

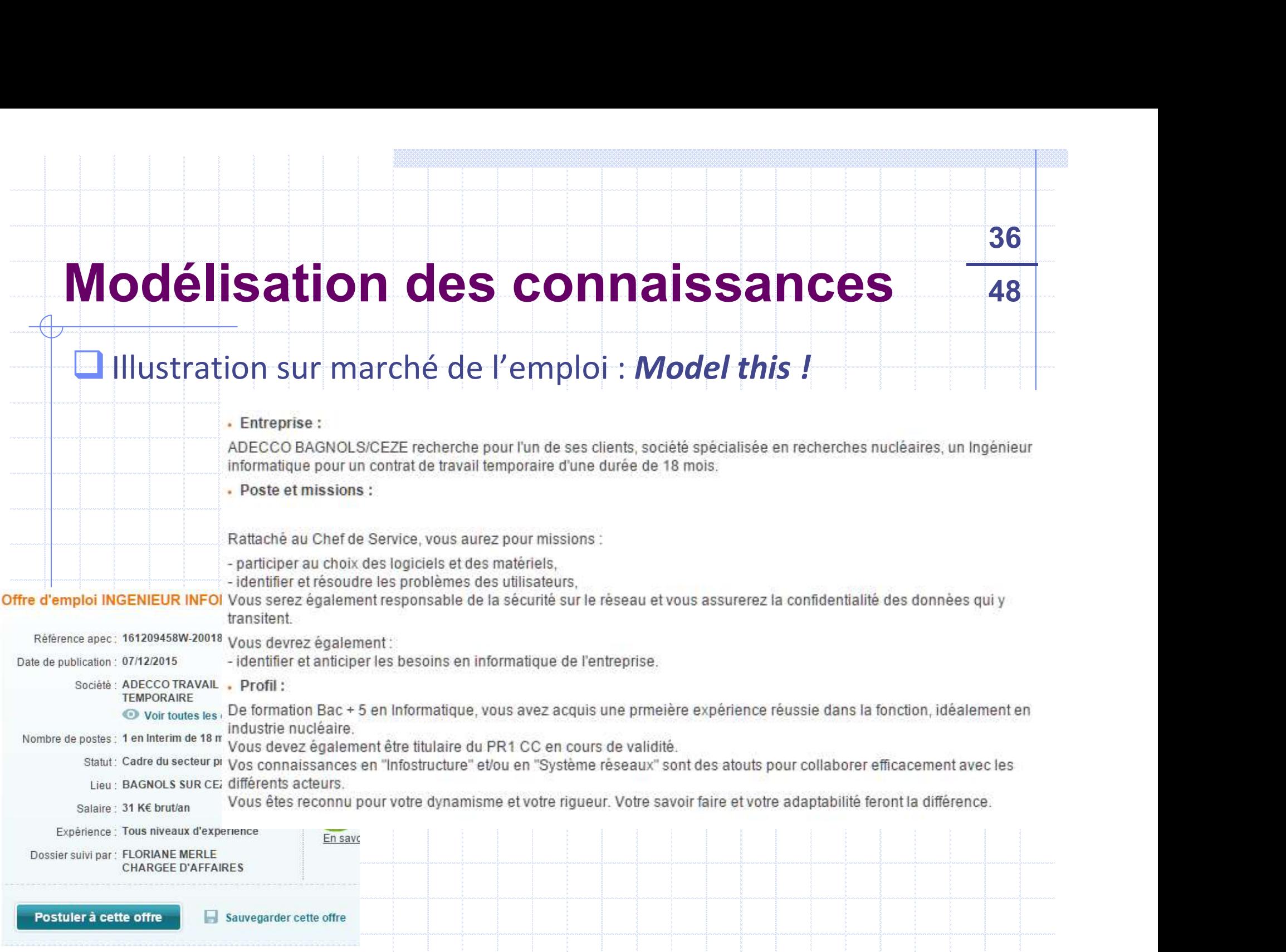

## Programmation avec CLIPS (C **Programmation avec CLIPS (C<br>Language Production System) Programmation avec CLIPS (C**<br> **Language Production System)**<br> **Logicial gratuit produit par la NASA**<br> **a** *http://clipsrules.sourceforge.net*<br> **Q** Qualifié de générateur de Systèmes Experts (ie Moteur +<br>
Langage)<br> **Q** Synt **Programmation avec CLIPS (C<br>
Language Production System)**<br>
<br> **C** Logiciel gratuit produit par la NASA<br>
<br> **C** Qualifié de générateur de Systèmes Experts (ie Moteur +<br>
Langage)<br>
<br>
C Syntaxe « à la LISP », notation pré fixé

- Logiciel gratuit produit par la NASA
	- http://clipsrules.sourceforge.net
	-

37

- Langage)
- 
- Porté en Java => Jess

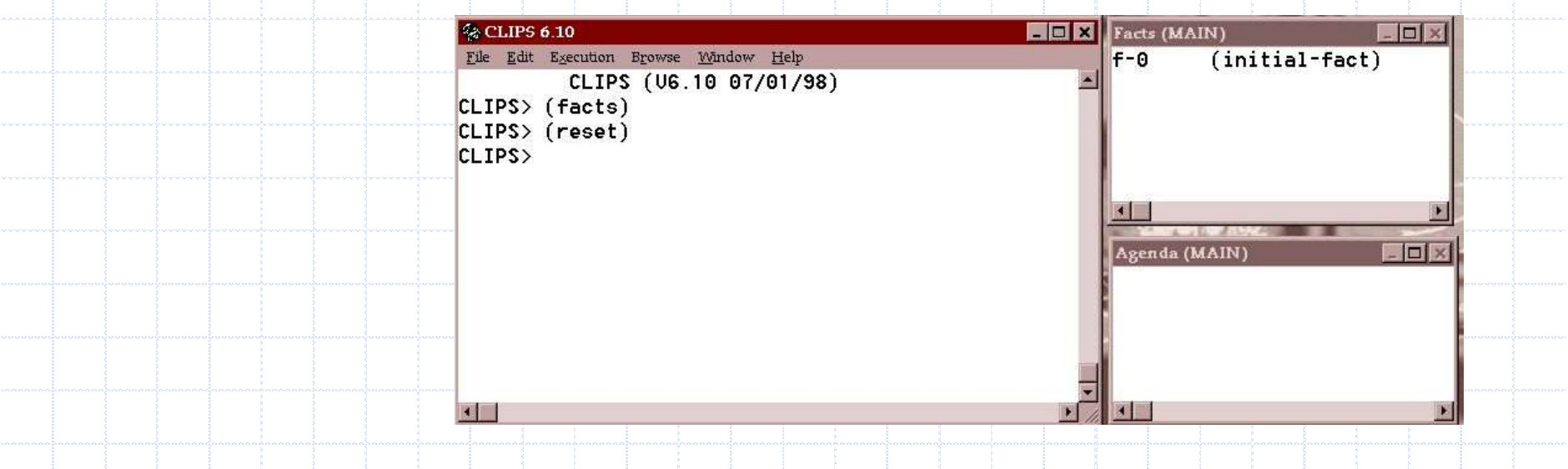

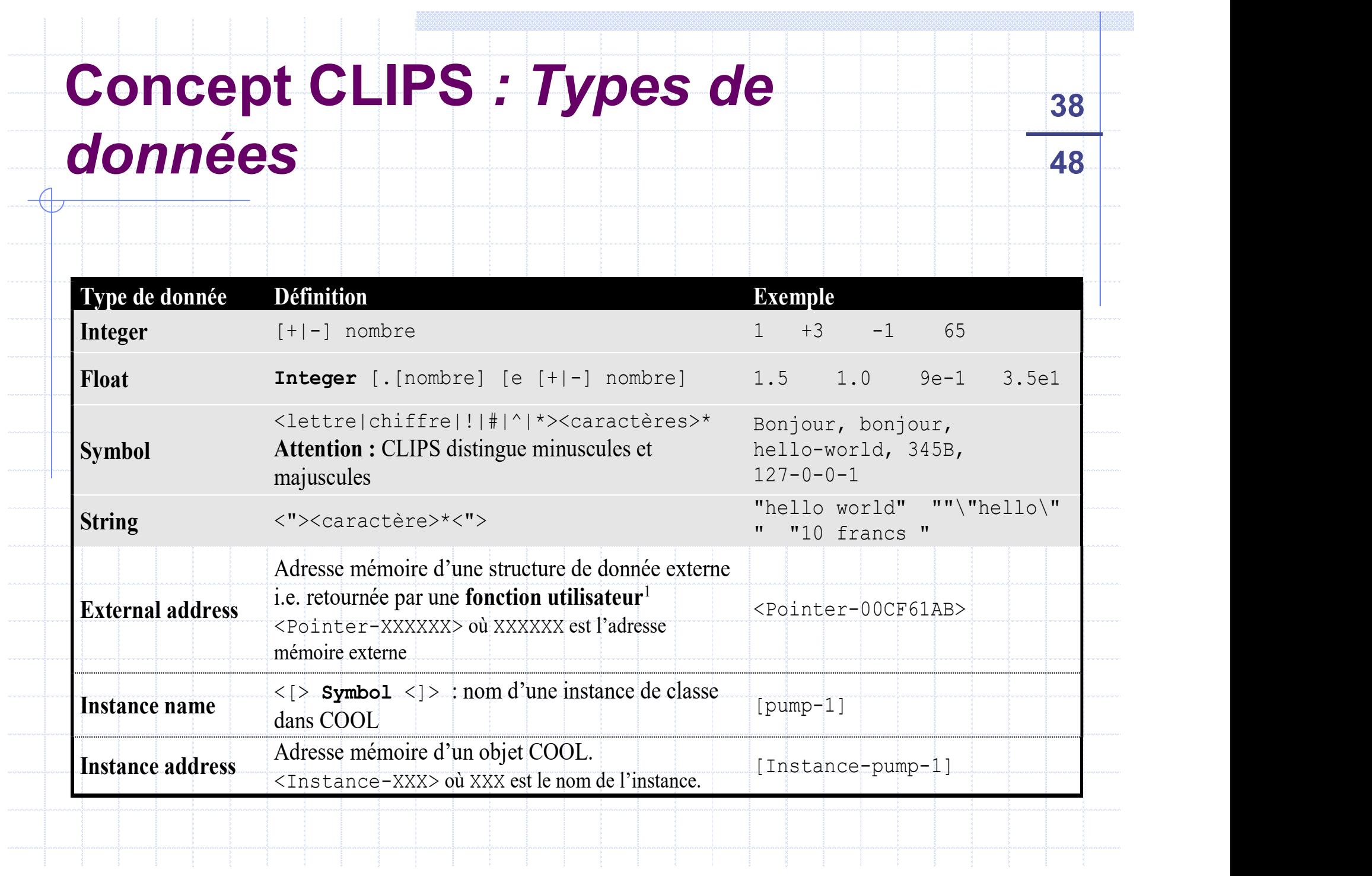

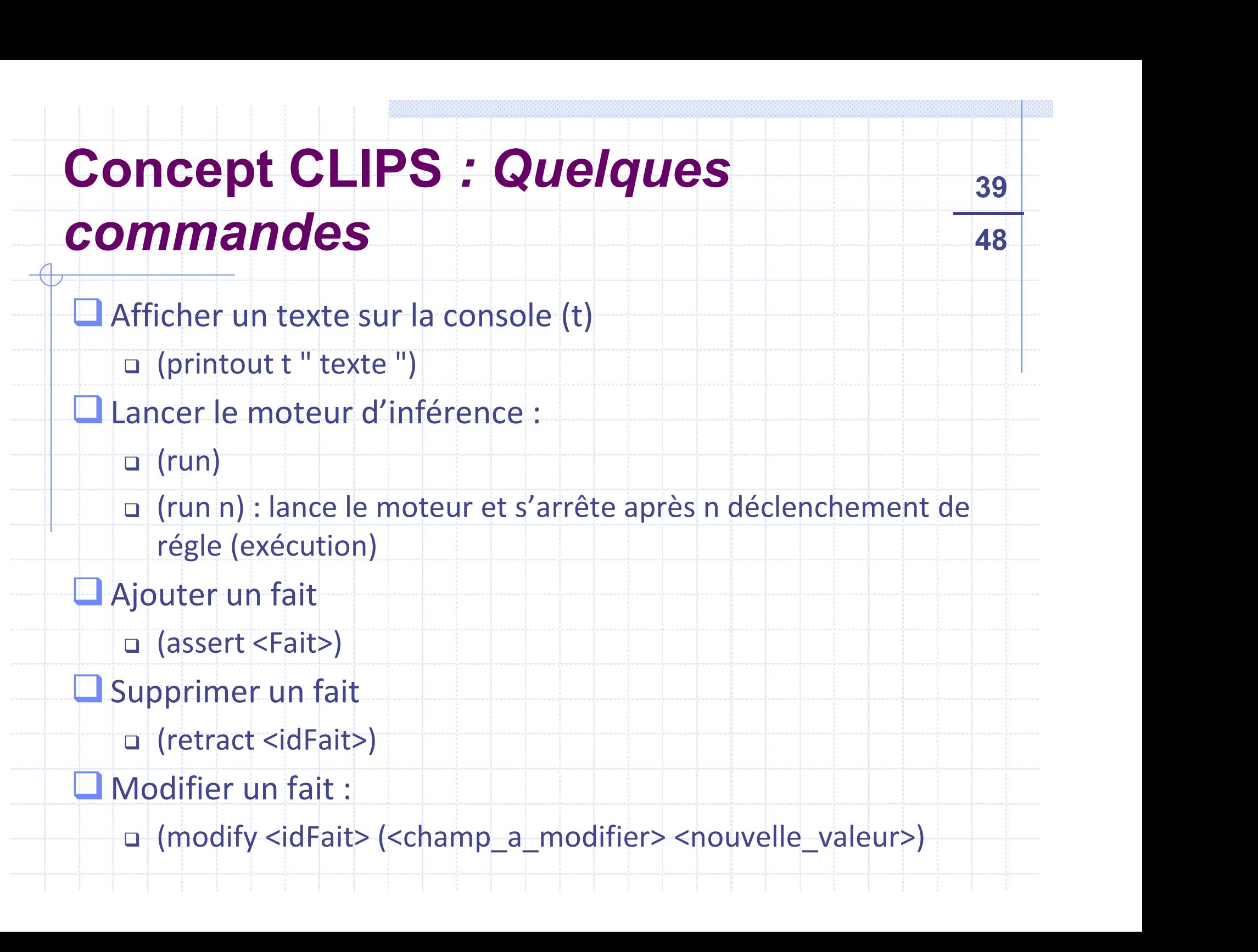

#### Concept CLIPS : Faits 148

Faits dits non structurés ne nécessitent pas de déclaration préalable **Incept CLIPS : Faits**<br>
Fraits dits non structurés ne nécessitent pas de déclar<br>
préalable<br>
p (nom-fait [valeurs]\*)<br>
p => (personne albert)<br>
p => (mère albert sophie)<br>
aits structurés (ordonnés)<br>
p Comparable à Struct en C Alternative d'anti-<br>
Comparable<br>  $\Box$  (nom-fait [valeurs]\*)<br>  $\Box$  => (personne albert)<br>  $\Box$  => (mère albert sophie)<br>
aits structurés (ordonnés)<br>  $\Box$  Comparable à Struct en C<br>  $\Box$  (etudiant (prenom albert) (age 22) (cou iaits dits non structurés ne nécessitent pas de déclaration<br>
oréalable<br> **□** (nom-fait [valeurs]\*)<br> **□** => (personne albert)<br>
□ => (mère albert sophie)<br>
<br>
aits structurés (ordonnés)<br>
□ Comparable à Struct en C<br>
□ (etudiant

- (nom-fait [valeurs]\*)
- $\Box$  => (personne albert)
	-
- **Faits structurés (ordonnés)** 
	-
	-
	- Requiert une déclaration avec deftemplate
		- (deftemplate nom-du-fait-structuré
			- (slot champ1)
			- (multislot champ2)
			- (slot champ3) )

#### Concept CLIPS : Régles 48

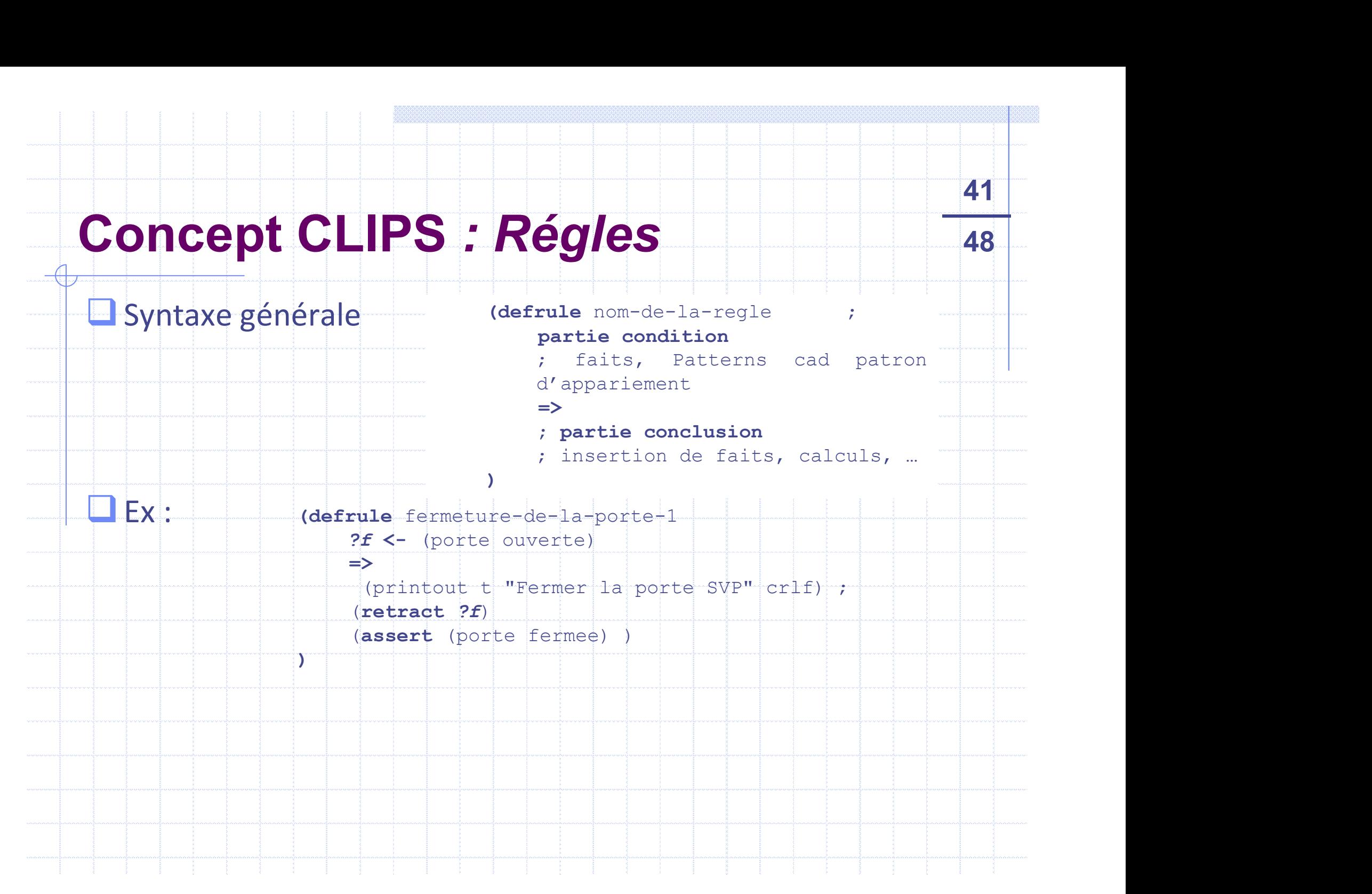

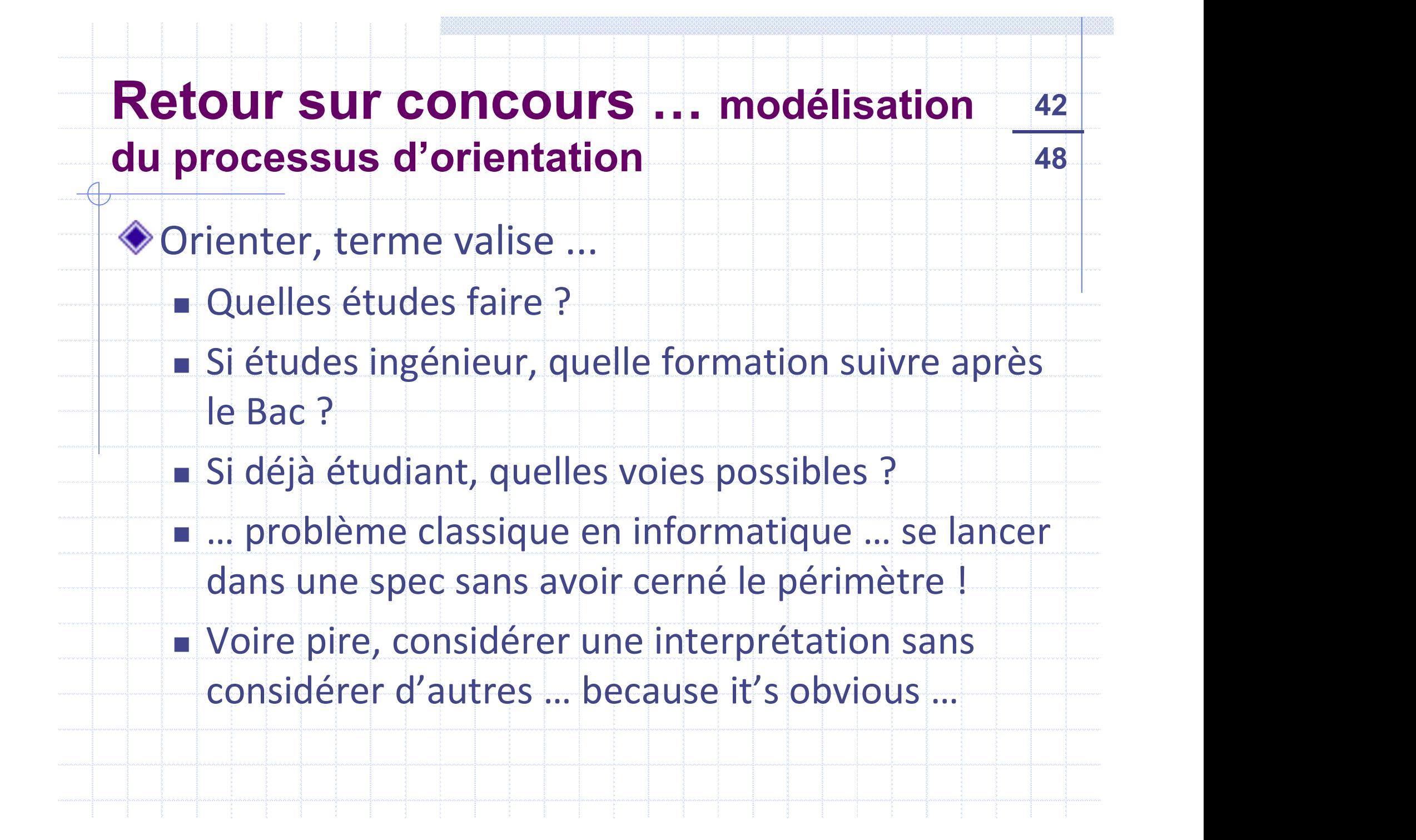

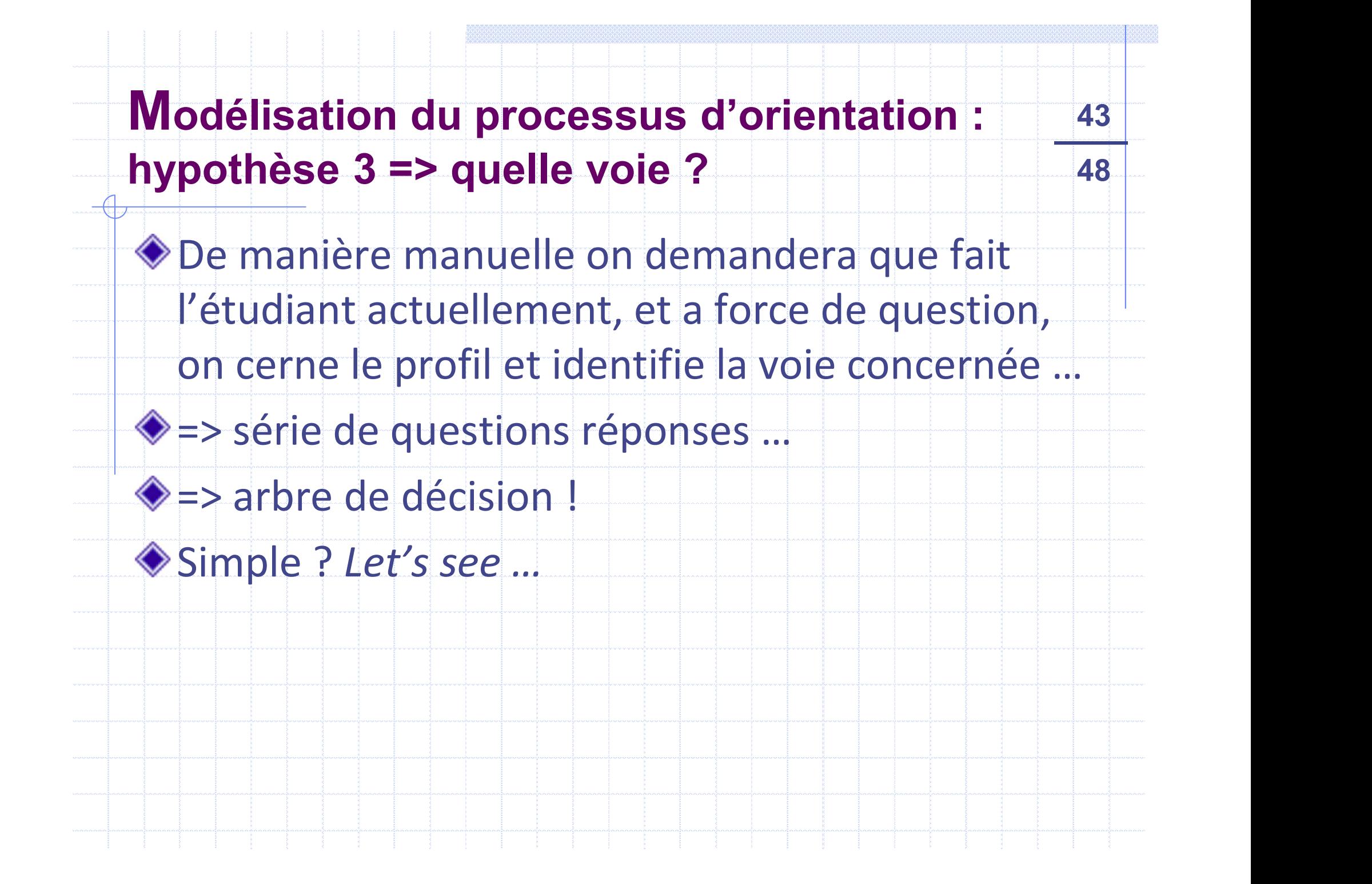

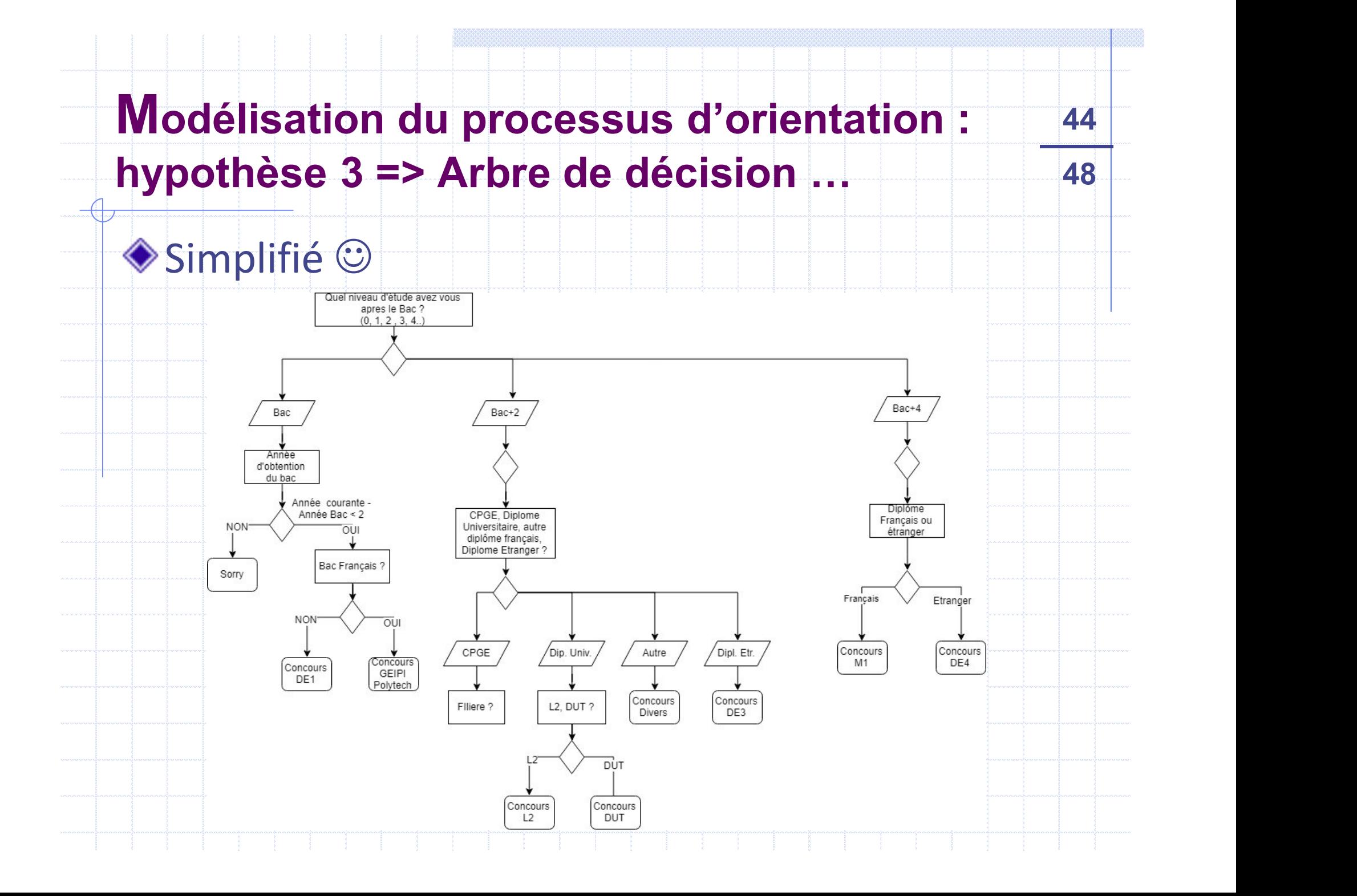

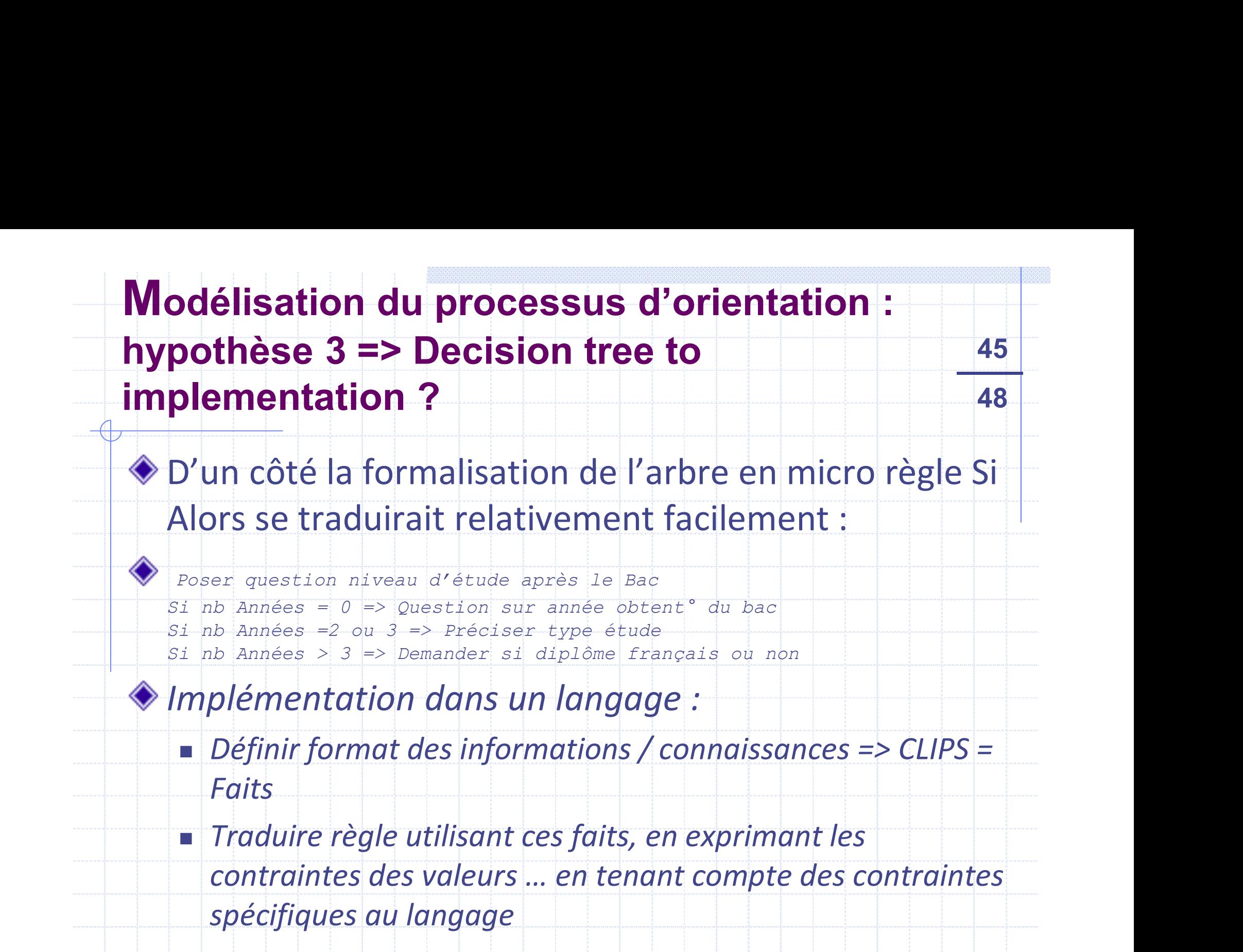

#### 46 48 Modélisation du processus d'orientation : hypothèse 3 => Exemple implémentation en CLIPS (defrule annee etudes (initial-fact) => Modélisation du processus d'orientation :<br>
hypothèse 3 => Exemple implémentation en<br>
CLIPS<br>
(defrule annee etudes<br>
(initial-fact)<br>
=><br>
(printout t "Quel niveau d'étude avez vous ? " crlf)<br>
(printout t "Valeurs attendus - n Modélisation du processus d'orientation :<br>
hypothèse 3 => Exemple implémentation en 46<br>
CLIPS<br>
(defrule année etudes<br>
(printout t "Quel niveau d'étude avez vous ? " cr!f)<br>
(printout t "Valeurs attendus = nb d'années apres (0 si actuellement en lycée) " crlf) WIOGEIISATION GU Processus G'Orient<br>
hypothèse 3 => Exemple implément<br>
CLIPS<br>
(defrule annee etudes<br>
(initial-fact)<br>
=><br>
(printout t "Quel niveau d'étude avez vous ? " crlf)<br>
(printout t "valeurs attendus = nb d'années apr **hypothèse 3 => Exemple implémentatic<br>
CLIPS**<br>
(defrule annee\_etudes<br>
(initial-fact)<br>
=><br>
(printout t "Quel niveau d'étude avez vous ? " crlf)<br>
(printout t "valeurs attendus = nb\_d'années apres le bac ou s<br>
(0 si actuellem  $)$  ) and the set of the set of the set of the set of the set of the set of the set of the set of the set of the set of the set of the set of the set of the set of the set of the set of the set of the set of the set of th (defrule question niveau bac (defrule annee etudes)<br>
(initial-fact)<br>
=><br>
(printout t "Quel niveau d'étude avez vous ? " crlf)<br>
(printout t "valeurs attendus = nb d'années apres le<br>
(0 si actuellement en lycée) " crlf)<br>
(bind ?nb\_annees (read) )<br>
(asse (defrule annee etudes<br>
(initial-fact)<br>
=><br>
(printout t "Quel niveau d'étude avez vous ? " crlf)<br>
(printout t "Valeurs attendus = nb d'années apres le bac ou<br>
(0 si actuellement en lycée) " crlf)<br>
(bind ?nb\_annees (read) )<br> => (printout t "Quel niveau d'étude avez vous ? " crlf)<br>
(printout t "valeurs attendas = nb d'années apres le bac ou son équivalent<br>
(0 si actuellement en lycée) " crlf)<br>
(assert (niveau etude ?nb\_annees) )<br>
(assert (niveau e Bac." crlf) (printout t "Valeurs attendate avez vous / " orif)<br>
(printout t "Valeurs attendat a - nb d'années apres le bac ou son équivalent<br>
(0 si actuellement en lycée) " orif)<br>
(assert (niveau etude ?nb\_annees))<br>
(assert (niveau et l'obtiendrez vous ?" crlf) (bind ?nb\_annees (read) )<br>
(assert (niveau\_etude ?nb\_annees) )<br>
(defrule question\_niveau\_bac<br>
(niveau\_etude ?nb\_annees) )<br>
(test (< ?nb\_annees)<br>
(test (< ?nb\_annees)<br>
=><br>
=><br>
printout t "Vous êtes donc soit élève bachelier (assert (niveau\_etude ?hb\_annees) )<br>
(defrule question\_niveau\_bac<br>
(niveau\_etude ?hb\_annees)<br>
(test (< ?hb\_annees)<br>
=><br>
(printout t "Vous êtes donc soit élève bachelier soit déjà<br>
Bac." crlf)<br>
(printout t "En quelle année )

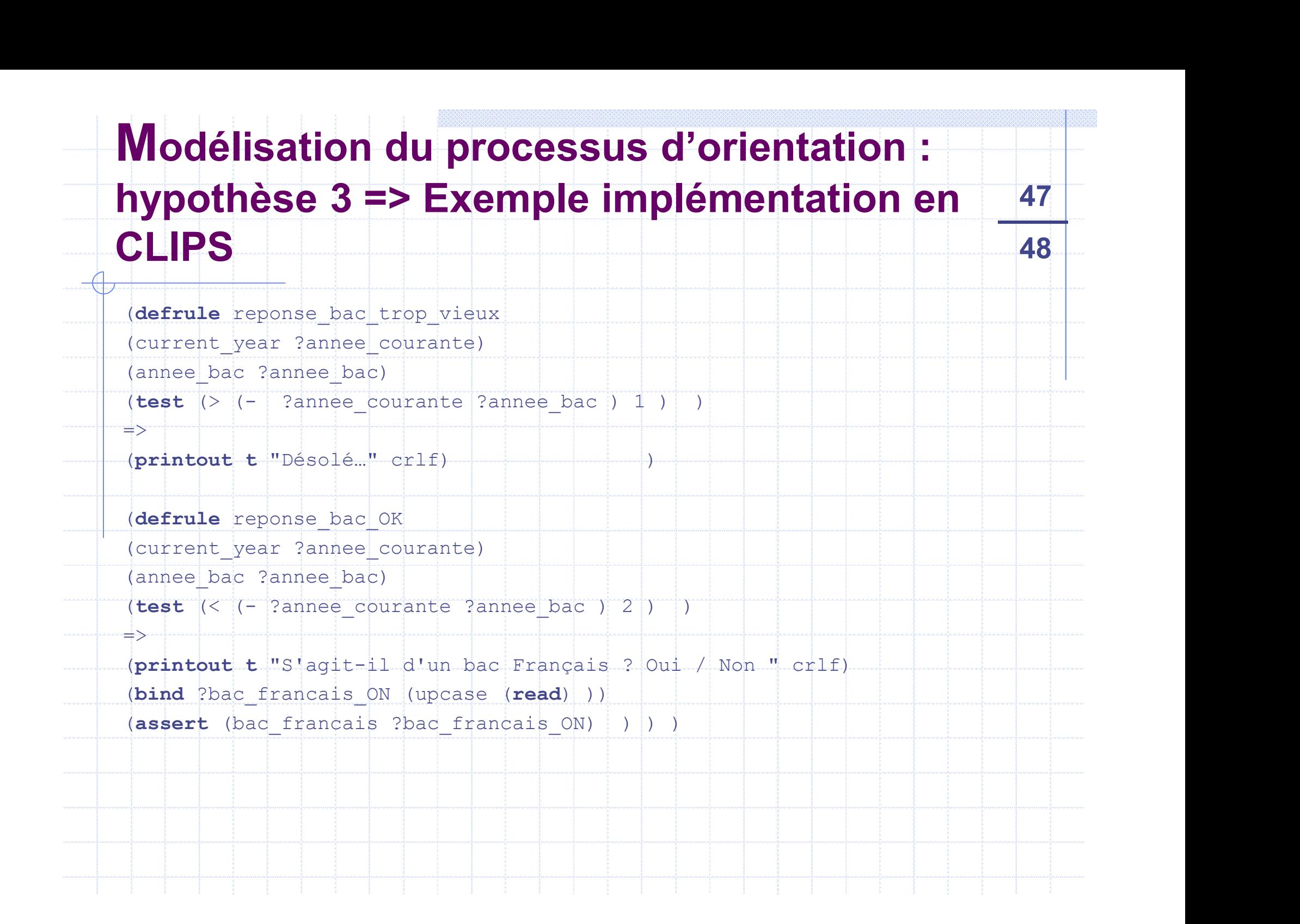

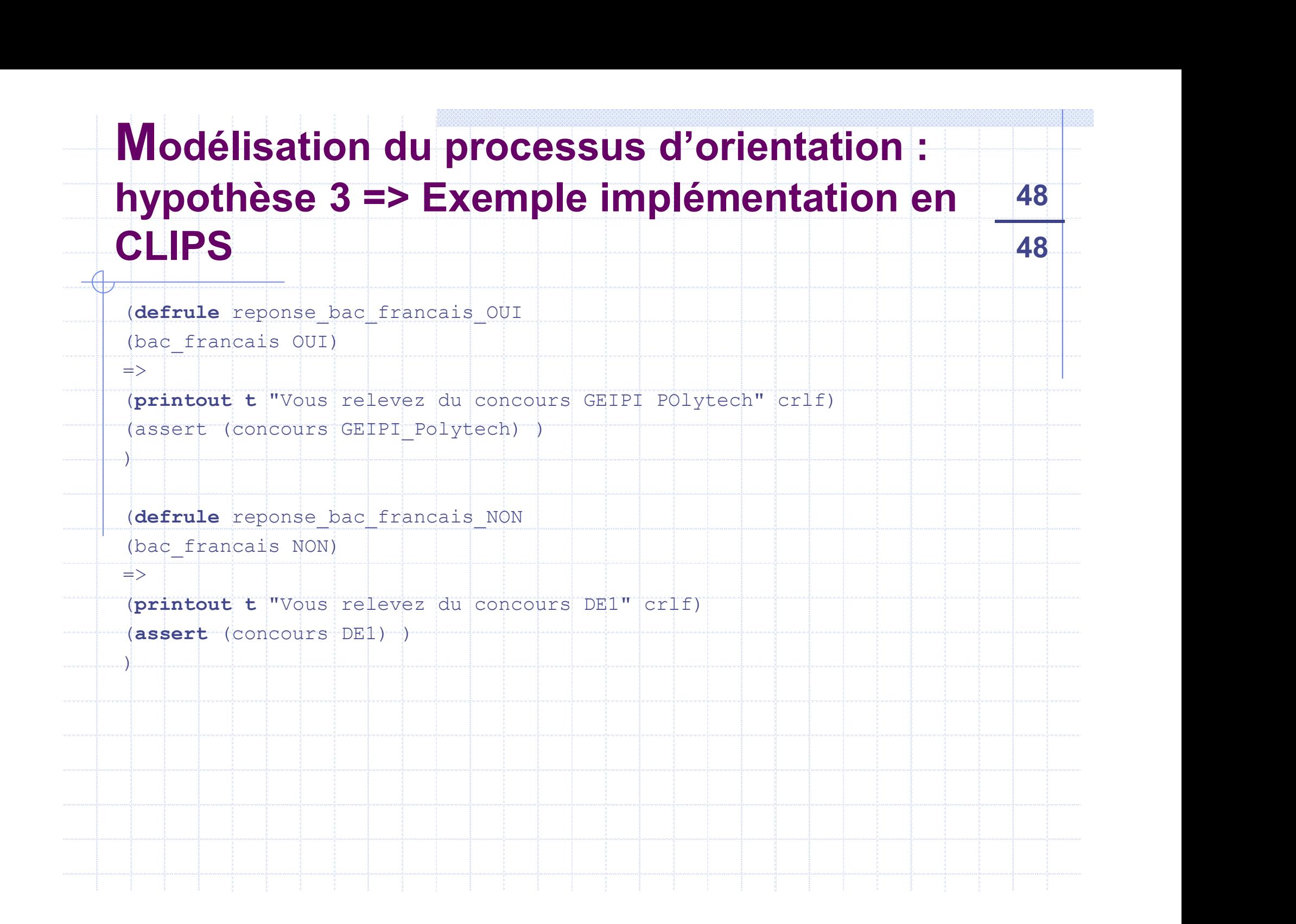